**UNIVERSIDADE FEDERAL DE SANTA MARIA CENTRO DE CIÊNCIAS SOCIAIS E HUMANAS CURSO DE CIÊNCIAS CONTÁBEIS**

# **AVALIAÇÃO DA EFICIÊNCIA DOS GASTOS COM A SAÚDE PÚBLICA NO RIO GRANDE DO SUL POR MEIO DA ANÁLISE ENVOLTÓRIA DE DADOS**

**TRABALHO DE CONCLUSÃO DE CURSO**

**Jéssica Cardinal Loureiro Junker Yasmim de David Tessele**

> **Santa Maria, RS, Brasil 2015**

# **AVALIAÇÃO DA EFICIÊNCIA DOS GASTOS COM A SAÚDE PÚBLICA NO RIO GRANDE DO SUL POR MEIO DA ANÁLISE ENVOLTÓRIA DE DADOS**

## **Jéssica Cardinal Loureiro Junker Yasmim de David Tessele**

Trabalho de conclusão apresentado ao Curso de Ciências Contábeis, do Centro de Ciências Sociais e Humanas, da Universidade Federal de Santa Maria (UFSM, RS), como requisito parcial para obtenção do grau de **Bacharel em Ciências Contábeis**

**Orientador: Prof. Robson Machado da Rosa**

 **Santa Maria, RS, Brasil** 

**Universidade Federal de Santa Maria Centro de Ciências Sociais e Humanas Curso de Ciências Contábeis**

A Comissão Examinadora, abaixo assinada, aprova o Trabalho de Conclusão

## **AVALIAÇÃO DA EFICIÊNCIA DOS GASTOS COM A SAÚDE PÚBLICA NO RIO GRANDE DO SUL POR MEIO DA ANÁLISE ENVOLTÓRIA DE DADOS**

elaborado por **Jéssica Cardinal Loureiro Junker Yasmim de David Tessele**

Como requisito parcial para a obtenção do grau de **Bacharel em Ciências Contábeis**

## **COMISSÃO EXAMINADORA:**

**Robson Machado da Rosa, Ms.** (UFSM) (Presidente/ Orientador)

**Wanderlei José Ghilardi, Dr.** (UFSM)

**Sergio Rossi Madruga, Dr.** (UFSM)

**Santa Maria, 19 de Novembro de 2015.**

## **RESUMO**

Trabalho de Conclusão de Curso de Ciências Contábeis Universidade Federal de Santa Maria

## **AVALIAÇÃO DA EFICIÊNCIA DOS GASTOS COM A SAÚDE PÚBLICA POR MEIO DA ANÁLISE ENVOLTÓRIA DE DADOS**

AUTORAS: JÉSSICA CARDINAL LOUREIRO JUNKER YASMIM DE DAVID TESSELE ORIENTADOR: ROBSON MACHADO DA ROSA Data e Local da Defesa: Santa Maria, 04 de dezembro de 2015.

Este estudo visou avaliar o grau de eficiência pública no setor da saúde dos municípios do Estado do Rio Grande do Sul, por meio de uma análise matemática de eficiência. Para tanto, foi utilizada como técnica de medição a Análise Envoltória de Dados (DEA), a qual mede a eficiência relativa entre unidades comparáveis. Nesta pesquisa, foram utilizadas as variáveis de insumos que melhor representam os recursos utilizados pelas unidades de atendimento, seja atendimentos ambulatoriais, ou leitos disponíveis. O estudo foi realizado com dados oriundos da Fundação de Economia e Estatística (FEE), Departamento de informática do SUS (DATASUS) e Sistema de Informações Contábeis e Fiscais do Setor Público (SICONFI), referente ao ano de 2014. Desses dados, foram retirados uma variável input (despesa com saúde) e quatro variáveis outputs (leitos de internação, assistências hospitalar a ambulatorial, imunizações e atenção básica com saúde). Os resultados da pesquisa mostram que a porcentagem dos municípios eficientes foi baixo, tanto na orientação *input* como na *output*, a pesquisa mostrou que a eficiência não ultrapassou 30% dos municípios, ou seja, dos 100 municípios avaliados, 70% são ineficientes. Diante disso, o estudo permitiu verificar que os municípios pequenos que dispõem de menos recursos, em geral, foram ineficientes. Contudo, esse resultado não é válido de uma forma ampla, pois alguns foram considerados como eficientes. Portanto, concluiu-se como necessário que as políticas de saúde sejam traçadas de forma a reduzir as discrepâncias entre os municípios do Estado, visando suprir as suas necessidades.

**Palavras-chave**: Eficiência. Saúde. Análise envoltória de dados. DEA.

## **ABSTRACT**

Course Conclusion Work Accounting Graduation Couse Federal University of Santa Maria

## **EVALUATION OF EFFICIENCY OF COSTS PUBLIC HEALTH THROUGH DATA ENVELOPMENT ANALYSIS**

AUTHORS: JÉSSICA CARDINAL LOUREIRO JUNKER YASMIM DE DAVID TESSELE ADVISOR: ROBSON MACHADO DA ROSA Date and Place of Defense: Santa Maria, 04 december, 2015.

This study aims to evaluate the performance of public efficiency through the analysis in the health sector of the municipalities of the State of Rio Grande do Sul. Therefore, the Data Envelopment Analysis (DEA) was used as measurement method, which measures the relative efficiency between comparable units. This research focused the use of variables that best represent the resources used by service units, either outpatients or beds available. The study was conducted with data from the Economics and Statistics Foundation (FEE), DATASUS and SICONFI, for the year 2014. From this information, one *input* variable (expenditure on health) and four *output* variables (hospital beds, assists hospital outpatient, immunizations and basic health care with health) were used. The research evaluated 100 counties and showed that efficiency does not exceed 30%, in other words, 70% of the cities are inefficient. Thus, the study showed that small counties with fewer resources generally were ineffective. However, this result is not valid in a comprehensive way, some were also considered effective. In order to reach their needs, it is necessary to plan the health policies accordingly, aiming the reduce of the discrepancies between the counties of the state.

**Keywords:** Efficiency. Health. Data envelopment analysis. DEA.

# **LISTA DE ILUSTRAÇÕES**

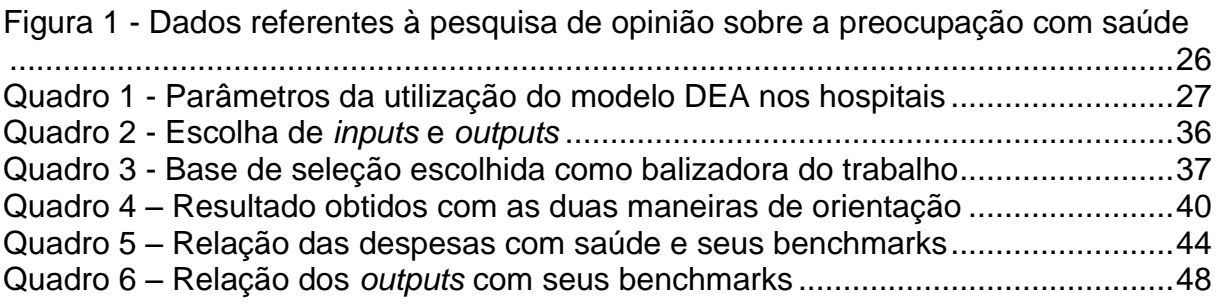

# **LISTA DE GRÁFICOS**

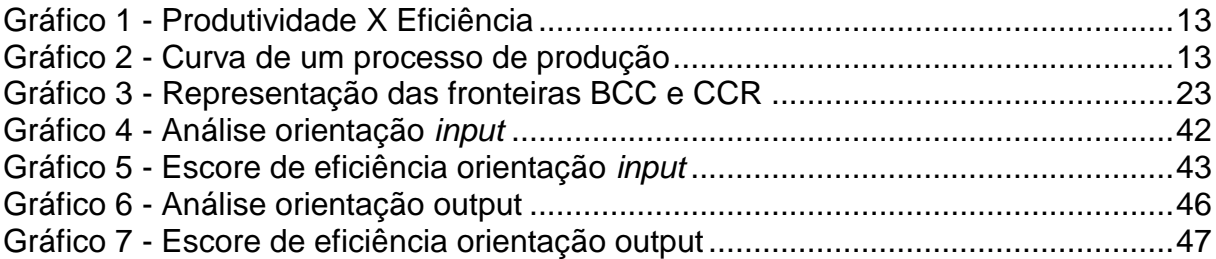

# **SUMÁRIO**

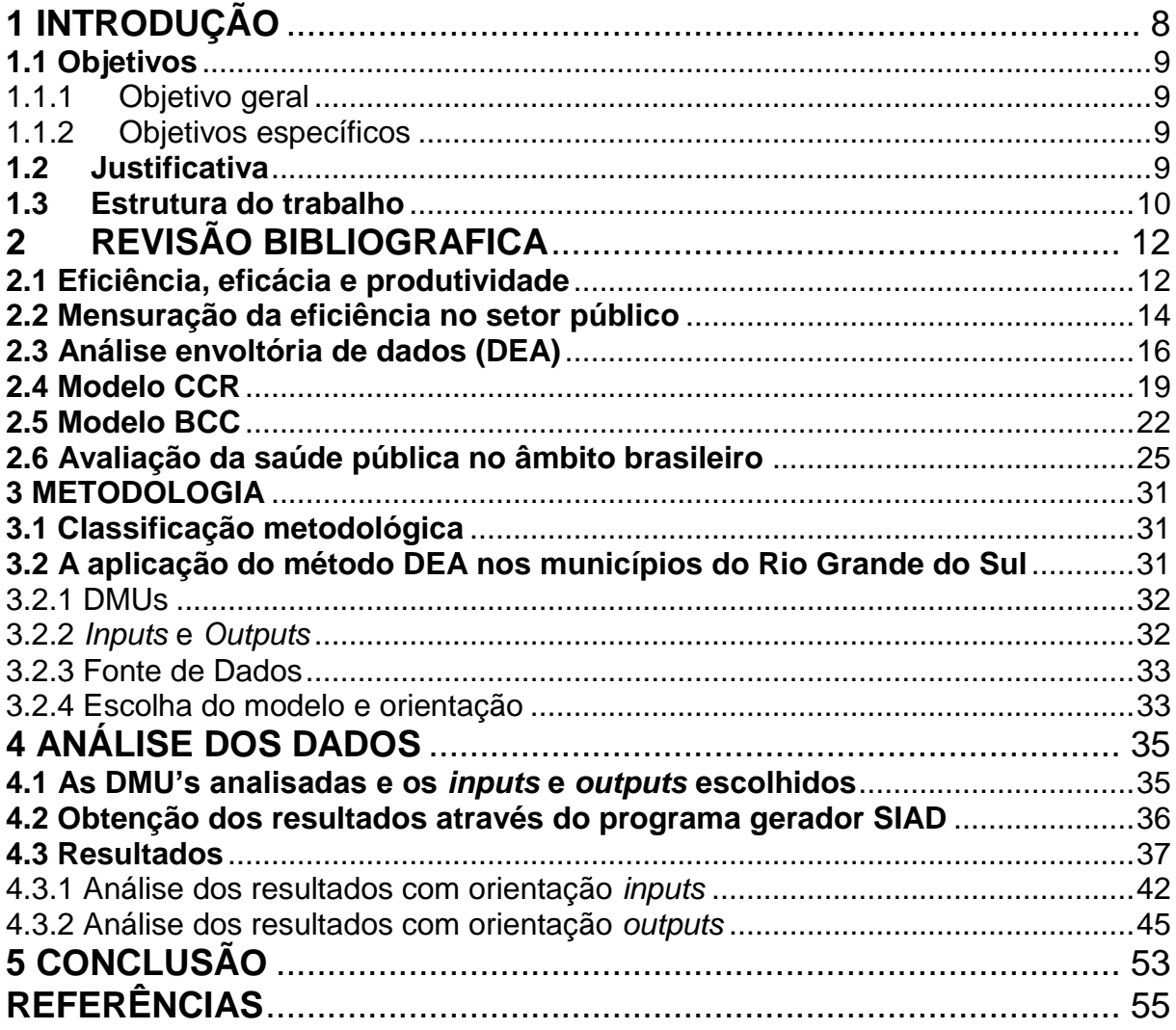

## <span id="page-8-0"></span>**1 INTRODUÇÃO**

Durante muito tempo, a saúde não foi vista como uma atividade econômica, entretanto, com o passar do tempo, ela vem se destacando dentre as demais áreas, tanto em forma de pesquisas acadêmicas, como nas distintas esferas governamentais.

A qualidade dos serviços públicos de saúde segue sendo uma das principais necessidades da população. Diante do exposto, indaga-se a eficiência da gestão pública, envolvendo os gastos na área da saúde. Apesar dos estados brasileiros fazerem parte do mesmo ambiente institucional, estarem submetidos às mesmas leis e aos mesmos controles, podem se distinguir nos desempenhos quanto à eficiência nos seus gastos.

Diante do exposto, há uma ampla necessidade de mensurar a eficiência do gasto público com a saúde. Por isso, o trabalho permitiu esclarecer todos os objetivos e auxiliar para que as instituições públicas, principalmente as relacionadas com a saúde, consigam se beneficiar com os resultados e trazer melhorias para a comunidade gaúcha.

Na pesquisa foram analisados 100 municípios do estado do Rio Grande do Sul, visto que abrangeu toda a população na qual se obteve a compilação completa dos dados. Para isto, foi utilizada a ferramenta matemática de análise de dados, *Data Envelopment Analysis (*DEA). Estudos deste tipo contribuem para o direcionamento eficiente das políticas públicas, captando, portanto, a atuação governamental no que concerne ao gerenciamento entre a relação repasse e aplicação de recursos.

Assim, foi analisada a eficiência dos municípios definidos, no que se refere à utilização dos gastos com a saúde pública, buscando responder à seguinte questão: quais os municípios do Rio Grande do Sul são eficientes na gestão dos recursos destinados a saúde?

### <span id="page-9-0"></span>**1.1 Objetivos**

O objetivo é o resultado que se pretende alcançar com a pesquisa. De acordo com sua abrangência, eles podem ser gerais e específicos.

#### <span id="page-9-1"></span>1.1.1 Objetivo geral

O objetivo do estudo foi expor por meio da análise envoltória de dados o grau de eficiência da aplicação de recursos direcionados a saúde nos municípios do Rio Grande do Sul.

#### <span id="page-9-2"></span>1.1.2 Objetivos específicos

- a) Fazer o levantamento documental sobre dados da saúde nos municípios do RS;
- b) Estudar a possibilidade da aplicação do modelo DEA na avaliação de desempenho da saúde nos municípios do Rio Grande do Sul;
- c) Realizar o levantamento de dados através dos sites de informações sobre a saúde, como FEE, Datasus e Siconfi;
- d) Avaliar e comparar a eficiência dos municípios do estado do Rio Grande do Sul através da Análise Envoltória de Dados (DEA);
- e) Analisar de que forma tornar os municípios ineficientes em eficientes.

#### <span id="page-9-3"></span>**1.2 Justificativa**

A saúde pública do Brasil tem sido muito discutida na mídia por sua precariedade, é clara a sua diferença dos países desenvolvidos neste quesito, no entanto a principal diferença não está na quantidade de recursos financeiros aplicados e sim o alto nível de eficiência na aplicação desses recursos neste setor em relação ao Brasil de um modo geral. Porém nota-se que existem exceções e algumas unidades de saúde pública conseguem produzir resultados bem satisfatórios apesar de não disporem das melhores situações, sendo eficientes dentro do campo em que se encontram, conseguindo chegar a um bom nível e ainda ir além, apesar das dificuldades. Sabe-se que muitas vezes, é praticamente impossível atender com eficiência sem contar com recursos financeiros suficientes, médicos e enfermeiros capacitados, instalações médicas desejadas, remuneração adequada, entre outros recursos necessários.

Buscou-se contribuir para essa discussão, utilizando o método DEA a fim de verificar qual relação de cada município do Rio Grande do Sul com o gasto em saúde pública e identificar se as unidades de saúde pública estão agindo de maneira eficiente. Do mesmo modo, identificar as falhas é indispensável para que se consiga verificar quais são as ações necessárias para que elas sejam corrigidas. Em decorrência disso, torna-se útil e relevante uma avaliação comparativa entre as unidades de saúde pública do estado do Rio Grande do Sul, na tentativa de investigar suas características funcionais, identificando os fatores que ajudariam as unidades de saúdes consideradas ineficientes ficarem mais próximas das unidades avaliadas como eficientes.

O presente estudo visou descobrir quais as unidades de saúde pública são capazes de desenvolver as atividades propostas com eficiência. Para isso, foi utilizada uma ferramenta conhecida como *Data Envelopment Analysis (*DEA).

#### <span id="page-10-0"></span>**1.3 Estrutura do trabalho**

O referido estudo está estruturado em cinco capítulos, distribuídos segundo a evolução do mesmo.

O capítulo um traz a introdução do estudo, no qual é apresentado o problema de pesquisa, os objetivos gerais e específicos, e a justificativa para a elaboração da pesquisa.

No segundo capítulo é apresentado o referencial teórico, que embasou a pesquisa, buscando esclarecer conceitos, tanto de eficiência, quanto produtividade e eficácia, o funcionamento da saúde pública no âmbito brasileiro. Também delineia a metodologia utilizada na elaboração do trabalho de forma genérica. A mensuração do desempenho da ferramenta matemática, medidas paramétricas e nãoparamétricas, análise envoltória de dados, os modelos básicos da DEA para análise de eficiência, formulações matemáticas de tais modelos, o BCC E CCR, fases de implantação, insumos e produtos enquadrados nas atividades da saúde pública.

Na sequência, no capítulo três consta a metodologia utilizada na elaboração do presente trabalho e a exposição dos modelos DEA que foram utilizados.

Finalizada a apresentação do objeto estudado, os municípios, e o método

matemático DEA, o quarto capítulo apresenta a análise dos resultados apurados, onde constam os valores encontrados e a eficiência, ou ineficiência de cada um.

Por fim, no quinto capítulo, é feita a conclusão sobre a pesquisa, assim como sugestões para futuras pesquisas.

# <span id="page-12-0"></span>**2 REVISÃO BIBLIOGRAFICA**

O presente estudo analisou, utilizando a metodologia DEA, a eficiência dos municípios do Rio Grande do Sul. De forma exordial, entende-se necessário esclarecer os conceitos sobre o método utilizado e entender a saúde brasileira no âmbito estadual.

## <span id="page-12-1"></span>**2.1 Eficiência, eficácia e produtividade**

Em primeiro momento, antes de adentrar no conceito propriamente dito da análise envoltória de dados (DEA), há a necessidade de entender alguns conceitos. Por exemplo, os de eficácia e produtividade, que podem parecer nítidos quando se fala no assunto, mas são fáceis de serem confundidos.

Eficácia consiste em fazer as coisas certas, chegar ao objetivo da melhor forma possível, conseguindo superar todas as metas, sem levar em conta os recursos usados para a produção.

Zey-Ferrel (1979, apud ANDRADE; AMBONI 2007, p. 4) comenta que a eficácia se encontra da seguinte forma:

> Eficácia representa a capacidade de a organização adquirir e utilizar os recursos na persecução de seus objetivos. Reconhece a autora que o tamanho, a tecnologia, o ambiente e a estrutura interna podem inibir ou facilitar a aquisição de recursos e o alcance de objetivos, que dependem, em grande parte, de extensão de congruência entre estrutura e tecnologia organizacional.

Eficiência consiste também em fazer as coisas certas, porém, utilizando-se do menor tempo e dos menores recursos, ou seja, dizer que alguém é eficiente significa dizer que tal pessoa usou os mesmos recursos, ou menos, que outra eficaz, as duas conseguiram alcançar o objetivo com excelência, mas o eficiente atingiu um tempo bem menor.

Andrade e Amboni definem eficiência da seguinte forma:

A eficiência está relacionada ao conceito de racionalidade econômica, ou seja, a razão custo/benefício que a organização pode lograr para prestar serviços ou produzir determinados bens. A eficiência, desta forma, demonstra a coerência entre meios e fins. (ANDRADE; AMBONI, 2007, p. 3).

Produtividade é a razão entre o que foi produzido e o que foi gasto para produzir. Para definir melhor esse conceito, Mello, et al. (2005, p. 2) exemplifica da

seguinte forma "Uma unidade que toma decisão em inglês é *Decision Making Unit,* o que dá a sigla DMU. As unidades produtivas passam a ser chamadas de DMUs, mesmo no caso em que não tomam decisão alguma". Ainda na ideia dos autores a DMU, ou seja, a unidade produtiva, a que apresentar maior produtividade será de fato a mais eficiente.

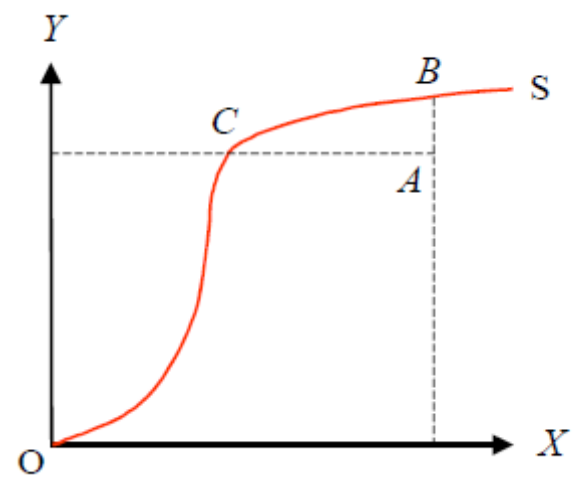

<span id="page-13-0"></span>Gráfico 1 - Produtividade X Eficiência Fonte: Mello et al. (2005, p. 3).

No Gráfico 1 os autores mostram em forma de gráfico a relação entre eficiência e produtividade, onde o eixo X representa os recursos; Y a produção; S é a curva chamada de fronteira de eficiência, indica o máximo que foi produzido para cada nível de recurso. Já abaixo da curva é chamado de conjunto viável da produção.

Para melhorar o entendimento da diferença entre a produtividade e eficiência, o Gráfico 2 traz o gráfico da curva de um processo de produção.

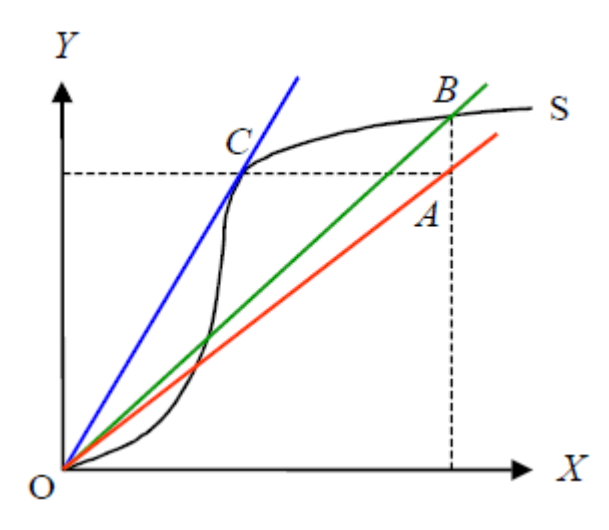

<span id="page-13-1"></span> Gráfico 2 - Curva de um processo de produçãoFonte: Mello et al. (2005, p. 3).

Tem-se no Gráfico 2 as mesmas variáveis do anterior, apenas uma ilustração mais clara dos pontos que se encontram as unidades produtivas na curva da fronteira da eficiência, B e C encontram-se eficientes, A está fora da fronteira da eficiência, logo A não é eficiente, observando agora cada unidade em particular observa-se que B é eficiente, porém não é o mais produtivo; já a unidade C é a mais eficiente, pois apresenta maior produtividade. Então, a unidade mais produtiva é aquela cuja reta que a liga a origem tem o maior coeficiente angular possível. A eficiência está na comparação das DMUs. Com base nisso, pode-se dizer que a DMU mais eficiente será aquela com a maior produtividade.

A mensuração desse desempenho, produtividade ou eficiência pode ser realizada por técnicas paramétricas ou não paramétricas, neste trabalho utilizou-se a medida não paramétrica, ou seja, uma medida multidimensional, em que é possível analisar o desempenho de cada unidade considerando de maneira integrada todas as variáveis apresentadas. Difere-se da paramétrica pelo fato desta utilizar apenas uma forma dimensional como parâmetro para todas as unidades em questão.

#### <span id="page-14-0"></span>**2.2 Mensuração da eficiência no setor público**

A eficiência financeira na Administração Pública brasileira tem sofrido grandes impactos, que advêm, dentre outras fontes, do modelo da norma constitucional de 1998, a qual apresenta, segundo Mendes (2006), caráter assistencialista e protetor de interesses específicos. Outros aspectos que se colocam, dizem respeito à rigidez do gasto por meio da fixação de valores ou parâmetros mínimos obrigatórios em áreas privilegiadas. Varela (2008) acrescenta que um modelo de descentralização fiscal, com base na transferência de recursos arrecadados da União e dos estados para os municípios, pode estimular a ineficiência do governo local na provisão de servicos.

A mensuração da eficiência passa inicialmente pelo cálculo dos custos dos serviços na Administração Pública. Porém, a determinação dos custos não é uma tarefa fácil. Segundo Ribeiro (2008), a determinação dos custos dos serviços públicos pode ser dificultada por fatores como a falta de dados confiáveis, classificações orçamentárias deficientes e a impossibilidade de se estabelecerem custos para um produto ou serviço específico.

Porém, a quebra desse paradigma começou a ser esboçada com o advento da Lei de Responsabilidade Fiscal (Lei Complementar n. 101). A LRF estabelece que a conduta dos gestores deve estar voltada para uma administração responsável, exigindo uma aplicação dos recursos públicos de forma planejada, econômica e financeiramente equilibrada, em que as figuras de custo e resultado estejam presentes em todo processo administrativo, ou seja, do planejamento até a execução dos projetos e atividades.

Neste contexto, faz-se necessário que os gestores públicos disponham, já na fase de planejamento, de elementos sólidos e consistentes que permitam uma boa avaliação financeira das suas entidades, de maneira a permitir boa orientação nas suas decisões, especialmente quanto à forma de alocação dos recursos públicos.

O equilíbrio financeiro na Administração Pública pressupõe um conjunto de atividades realizadas pelo poder público com o objetivo de definir as riquezas do Estado a partir do balanceamento entre a arrecadação de receitas e a realização de despesas. Dentre essas atividades, destacam-se o desenvolvimento e a implementação de um painel de indicadores financeiros que sejam capazes de sinalizar a condição, em termos econômico-financeiros, de determinada unidade administrativa.

Para alguns gestores públicos, analisar a condição financeira de um município, de princípio, é relativamente algo simples e direto. Muitas vezes, conforme afirmou Miller (2001), analisar se os recursos disponíveis para uma municipalidade são capazes de compensar os gastos e compromissos já é um indício de que o município encontra-se em boa condição financeira.

Infelizmente, existem poucas pesquisas empíricas realizadas que abordam a eficiência financeira na Administração Pública municipal no Brasil. As que existem tratam de economia de escala, voltada para o elemento de aplicação de despesa.

Segundo Ribeiro (1999), a grande maioria dos municípios brasileiros não tem condições técnicas de medir a eficiência financeira ou, até mesmo, a eficiência operacional. Isso se deve, dentre outros motivos, à falta de capacitação do corpo técnico para promover esta mensuração; ao fato de o sistema de informação contábil não estar direcionado para fornecer as informações necessárias a esta finalidade; e à predisposição do gestor em mensurar a sua própria eficiência/ineficiência, pois este resultado poderia ser uma ameaça para suas pretensões políticas.

A literatura que aborda a mensuração da eficiência é predominantemente caracterizada por estudos realizados na América do Norte, onde há uma maior quantidade de pesquisadores envolvidos nesse tipo de pesquisa e, especificamente, na definição de modelos econométricos para este fim.

Uma das grandes dificuldades de se encontrar a eficiência de um município consiste em definir uma métrica que consiga conjugar vários indicadores em um único indicador capaz de traduzir a eficiência de uma municipalidade. E por essa razão, a DEA trata-se da melhor maneira de mensurar a eficiência, pois, Marinho, Benegas & Lima (2002) assinalaram que a eficiência pode ser obtida pela utilização do método de "análise envoltória de dados" (DEA), que consiste em definir uma fronteira formada pela conexão das melhores práticas na utilização dos recursos públicos e na geração dos produtos e serviços.

A DEA é um método não paramétrico, particularmente apropriado para trabalhar com amostra de tamanho limitado. Entretanto, segundo afirmou Zhu (2001), é possível se trabalhar com amostras grandes em que, a partir dos inputs e outputs, é plausível definir as unidades tomadoras de decisão (DMUs) mais eficientes. Uma das vantagens da DEA é que ela não impõe uma forma particular funcional de dados na determinação de uma DMU eficiente; pelo contrário, nessa metodologia capturam-se interações entre variáveis que apresentam dimensões diferentes.

De acordo com Macedo, Casa Nova & Almeida (2009), a metodologia DEA pode ser aplicável com uma orientação a maximizar os *outputs* considerando fixos os *inputs*, mas também é possível proceder de forma contrária, ou seja, controlar os *outputs* fazendo variar os *inputs*, neste trabalho foram abordados os dois casos, tanto variação nos *inputs* e *outputs* fixos, quanto à variação nos *outputs* e *inputs* fixos.

#### <span id="page-16-0"></span>**2.3 Análise envoltória de dados (DEA)**

Sentindo a necessidade de uma análise de eficiência mais precisa, Edward Rhodes orientado por W. W. Cooper elaboraram o modelo *Data Envelopment Analysis* para a tese de doutorado de Rhodes, com a pretensão de avaliar em escolas públicas os resultados de um experimento social de larga escala em educação, *chamado Program Follow Through*. A partir de então, já se efetuaram

diversos trabalhos com esta técnica relativamente nova de mensuração de desempenho. Sua metodologia é composta por 4 modelos básicos, aqui foram tratados apenas 2 desses, modelo CCR, e modelo BCC.

Para Silva (2006 apud CAVALCANTE, 2011, p. 74) o método de Análise Envoltória de Dados - AED ou *Data Envelopment Analysis* - DEA é um método de fronteira, não paramétrico, que tem como objetivo avaliar a eficiência relativa, comparando o desempenho de uma unidade produtiva a um parceiro de excelência (*benchmark*), quando há múltiplos insumos e múltiplos produtos a serem considerados na análise do sistema produtivo. Os insumos podem ser também chamados de *inputs* e os produtos podem ser chamados de *outputs.* Geralmente essa é a nomenclatura mais utilizada. Apresenta como resultado uma fronteira de eficiência que representa a melhor prática produtiva e calcula os índices de eficiência em relação a essa fronteira. Para utilizá-lo, não é preciso especificar qualquer forma funcional para as funções de produção e custo.

De acordo com Fontes e Macedo (2003, apud GHILARDI, 2006, p. 43), algumas características do modelo DEA podem ser destacadas, como:

> Pelo modelo não há a necessidade de converter todas as entradas e saídas em valores monetários; os quocientes de eficiência são baseados em dados reais; é uma alternativa e um complemento aos métodos da análise da tendência central e análise custo x benefício; considera a possibilidade de que as unidades eficientes não representem apenas desvios em relação ao comportamento médio, mas possíveis benchmarks a serem estudados pelas demais unidades, e, ao contrário das abordagens de medidas tradicionais, DEA otimiza cada observação individual com o objetivo de determinar uma fronteira linear por partes que compreende o conjunto de unidades eficientes; é um método para apoio à tomada de decisão de natureza multicritério e, portanto, capaz de modelar a complexidade do mundo real.

Seguindo o conceito das características do modelo DEA, Mello (2005) apresenta 4 passos do modelo a serem seguidos, e são apresentados e definidos da seguinte forma:

a) Definição e seleção de DMUs: o conjunto de DMUs adotado deve ter a mesma utilização de entradas e saídas, variando apenas em intensidade. Deve ser homogêneo, isto é, realizar as mesmas tarefas, com os mesmos objetivos, trabalhar nas mesmas condições de mercado e ter autonomia na tomada de decisões.

b) Seleção das variáveis: a escolha das variáveis de entrada e saída deve ser feita a partir de uma ampla lista de possíveis variáveis ligadas ao modelo. Esta listagem permite ter maior conhecimento sobre as unidades, explicando melhor suas diferenças.

É possível que um grande número de DMUs seja localizado na fronteira, reduzindo a capacidade da DEA em discriminar unidades eficientes de ineficientes. Devendo-se assim procurar um ponto de equilíbrio na quantidade de variáveis e DMUs escolhidas, visando aumentar o poder discriminatório da DEA. Na literatura, encontra-se diferentes abordagens para os problemas de seleção de variáveis: por método matemático Lins e Moreira (1999) e com técnicas multicritério Mello et al. (2005) e Senra (2004).

c) Escolha e aplicação do modelo: os modelos DEA mais conhecidos são o CCR e o BCC. Ao escolher um modelo particular, Charnes et al. (1978), determina: as propriedades implícitas dos retornos de escala; a geometria de envelopamento dos dados, que tem relação com as medidas de eficiência; e as projeções de eficiência, ou seja, o caminho das DMUs ineficientes até a fronteira de eficiência.

O *benchmark* das unidades ineficientes é determinado pela projeção dessas na fronteira de eficiência. A forma como é feita esta projeção determina a orientação do modelo: orientação a *inputs,* quando a eficiência é atingida por uma redução equiproporcional de entradas, mantidas as saídas constantes; e orientação a *outputs,* quando se deseja maximizar os resultados sem diminuir os recursos.

d) Propriedades dos modelos: os modelos DEA têm algumas propriedades em comum. Outras são individuais, próprias de cada modelo. Algumas dessas características são:

- Em qualquer modelo DEA, cada DMU escolhe seu próprio conjunto de pesos, de modo que apareça o melhor possível em relação às demais. Dessa forma, cada DMU pode ter um conjunto de pesos (multiplicadores) diferente;

- Todos os modelos são invariantes com a escala de medida, isto é, usar como variável, por exemplo, a área plantada de uma determinada cultura em Km², m² ou hectares, não afeta o resultado;

- Em qualquer modelo DEA, a DMU que apresentar a melhor relação (*output j)/(input i*) será sempre eficiente;

- Realizar a pré escolha das variáveis, ou seja, identificar quais variáveis poderão compor o modelo. A decisão se elas entrarão efetivamente no modelo depende de uma segunda análise, mais aprofundada;

- O modelo CCR tem como propriedade principal a proporcionalidade entre *inputs* e *outputs* na fronteira, ou seja, o aumento (decremento) na quantidade dos *inputs,* provocará acréscimo (redução) proporcional no valor dos *outputs*;

- No modelo BCC, a DMU que tiver o menor valor de um determinado *input* ou um menor valor de um certo *output* será eficiente. Esta DMU é chamada de eficiente por *default* ou eficiente à partida;

- O modelo BCC é invariante a translações a *outputs* quando é orientado a *inputs* e vice-versa. Essa propriedade pode ser importante quando é trabalhada como casos em que há variáveis negativas, por exemplo.

A DEA oferece facilidade aos gestores de uma empresa, por exemplo, que ao invés de avaliar vários índices ela se detém em um único indicador, mais exatamente valores entre 0 e 1, sendo que, quanto mais próximo do 1 for o índice da DMU, maior será sua eficiência.

Segundo Marinho (2001, apud ROSA, 2007, p. 33) tem-se como as vantagens da DEA as seguintes:

> a) caracteriza cada DMU como eficiente ou ineficiente através de uma única medida resumo de eficiência;

> b) não faz julgamentos *a priori* sobre os valores das ponderações de *inputs* e *outputs* que levariam as DMUs ao melhor nível de eficiência possível;

c) pode prescindir (mas não rejeita) de sistemas de preços;

d) dispensa (mas pode acatar) pré-especificações de funções de produção subjacentes;

e) pode considerar sistemas de preferências de avaliadores e de gestores;

f) baseia-se em observações individuais e não em valores médios;

g) permite incorporação, na análise, de insumos e de produtos avaliados em unidades de medidas diferentes;

h) possibilita a verificação de valores ótimos de produção e de consumo rejeitando restrições de factibilidade;

i) permite a observação de unidades eficientes de referência para aquelas que forem assinaladas como ineficientes; e

j) produz resultados alocativos eficientes no sentido de Pareto.

### <span id="page-19-0"></span>**2.4 Modelo CCR**

Também conhecido como CRS (*Constant Returns to Scale*) e apresentado originalmente por Charnes et al. (1978), tem a finalidade de avaliar a eficiência total, identificando as DMUs eficientes e ineficientes e determinando a que distância da fronteira de eficiência estão as unidades ineficientes. E por trabalhar com retornos constantes de escala, em que qualquer variação ocorrida nas entradas (*inputs*) produz variação proporcional nas saídas (*outputs*).

A formulação matemática do modelo CCR original é apresentada na Fórmula 1 de acordo com Ceretta e Niderauer (2000, apud ROSA 2007, p. 34):

Considere-se N empresas produzindo m quantidades de produtos y a partir de n quantidades de insumos x. Uma empresa k qualquer produz Yrk quantidades de produtos com a utilização de Xik quantidades de insumos. O objetivo da DEA é encontrar o máximo indicador de eficiência hk onde ur é o peso específico a ser encontrado para um produto r e vi o peso específico de cada insumo i.

Maximizar:

$$
h_{k} = \sum_{r=1}^{m} u_{r} y_{rk}
$$
  

$$
\sum_{r=1}^{m} u_{r} y_{rj} - \sum_{i=1}^{n} v_{i} x_{ij} \le 0
$$
  

$$
\sum_{i=1}^{n} v_{i} x_{ik} = 1
$$
  

$$
u_{r}, v_{i} \ge 0
$$
 (1)

*Onde: Y = produtos; x= insumos ; v= pesos*  $r = 1, \ldots, m$ ;  $i = 1, \ldots, n$ ;  $j = 1, \ldots, N$ 

 $\sim$ 

#### 2.4.1 Modelo CCR orientado a *inputs*

Este modelo determina a eficiência pela otimização da divisão entre a soma ponderada das saídas (*output* virtual) e a soma ponderada das entradas (*input*  virtual) generalizando, assim, a definição de Farrel (1957). O modelo permite que cada DMU escolha os pesos para cada variável (entrada ou saída) da forma que lhe for mais benevolente, desde que esses pesos aplicados às outras DMUs não gerem uma razão superior a 1.

A formulação matemática do Modelo CCR com orientação a *inputs* está representada na Fórmula 2.

Maximizar:

$$
h_{k} = \sum_{r=1}^{5} u_{r} y_{rk}
$$

Sujeito a

$$
\sum_{r=1}^{m} u_r y_{rj} - \sum_{i=1}^{n} v_i x_{ij} \le 0
$$
\n
$$
\sum_{i=1}^{n} v_i x_{ik} = 1
$$
\n
$$
u_r, v_i \ge 0
$$
\n(2)

 $y =$  produtos;  $x =$  insumos;  $v =$  pesos  $r = 1,...,m$ ; i= 1,...,n; j = 1,...,N

O modelo busca minimizar os consumo de insumos de forma a produzir no mínimo o nível de produção dado, expresso pela maximização da somatória das quantidades produzidas y multiplicadas pelos pesos (preços) u.

#### 2.4.2 Modelo CCR orientado a *outputs*

Pode-se desenvolver um modelo orientado a *outputs*, ou seja, que maximiza as saídas mantendo inalteradas as entradas. Neste modelo, as variáveis de decisão são as mesmas do modelo orientado a *inputs*.

A formulação matemática do Modelo CCR com orientação a *outputs* está representada pela Fórmula 3.

Minimizar:

 $\overline{a}$ 

$$
h_k = \sum_{i=1}^n v_i x_{ik},
$$

Sujeito a

$$
\sum_{r=1}^{m} u_r y_{rj} - \sum_{i=1}^{n} v_i x_{ij} \le 0
$$
\n
$$
\sum_{r=1}^{m} u_r y_{rk} = 1
$$
\n
$$
u_r, v_i \ge 0
$$
\n(3)

 $y =$  produtos;  $x =$  insumos ;  $u.v =$  pesos  $r = 1,...,m$ ; i= 1,...,n j = 1,...,N

#### <span id="page-22-0"></span>**2.5 Modelo BCC**

Exposto por Banker et al. (1984), considera retornos variáveis de escala, isto é, substitui o axioma da proporcionalidade entre *inputs* e *outputs* pelo axioma da convexidade. Por isso, esse modelo também é conhecido como VRS – *Variable Returns to Scale*. Ao obrigar que a fronteira seja convexa, o modelo BCC permite que DMUs que operam com baixos valores de *inputs* tenham retornos crescentes de escala e as que operam com altos valores tenham retornos decrescentes de escala.

Então, o modelo BCC é o que se utiliza de uma formulação que permite a projeção de cada DMU ineficiente sobre a superfície da fronteira (envoltória) determinada pelas DMUs eficientes de tamanho compatível.

O Gráfico 3 representa os modelos BCC e CCR, para uma fronteira bidimensional.

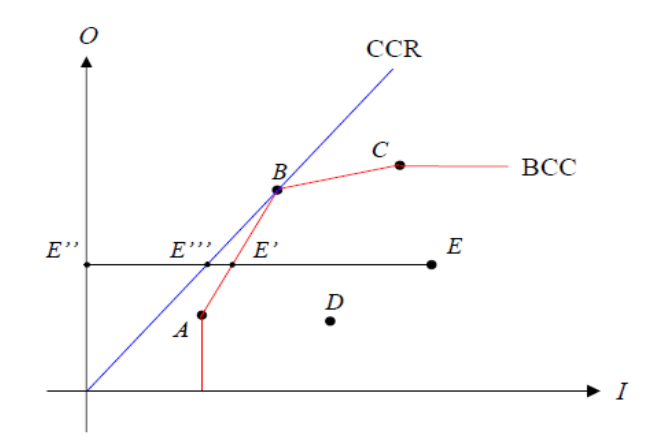

<span id="page-23-0"></span> Gráfico 3 - Representação das fronteiras BCC e CCR Fonte: Mello et al. (2005, p. 15).

#### 2.5.1 Modelo BCC orientado a *inputs*

No modelo orientado a inputs, quando os fatores de escala que representam os interceptos dos hiperplanos suporte das faces da fronteira de eficiência são positivos, eles indicam retornos crescentes de escala e quando negativos, indicam retornos decrescente de escalas. Caso os fatores sejam nulos, os retornos de escala serão constantes.

A formulação matemática do Modelo BCC, com orientação a *inputs* está representada na Fórmula 4.

Maximumizar:

\n
$$
\sum_{r=1}^{m} u_{r} y_{rk} - u_{k}'
$$
\nSubject to a

\n
$$
\sum_{i=1}^{n} v_{i} x_{ik} = 1
$$
\nOutput:

\n
$$
\sum_{r=1}^{m} u_{r} y_{rj} - \sum_{i=1}^{n} v_{i} x_{ij} - u_{k} \leq 0
$$
\n
$$
u_{r} , v_{i} \geq 0
$$
\n
$$
y = \text{products} ; x = \text{insumos} ; u, v = \text{pess}
$$
\n
$$
r = 1, \dots, m; i = 1, \dots, n; j = 1, \dots, N
$$
\nOutput:

\n
$$
\sum_{r=1}^{m} u_{r} y_{rj} - \sum_{i=1}^{n} v_{i} x_{ij} - u_{k} \leq 0
$$
\n
$$
y = \text{products} ; x = \text{insumos} ; u, v = \text{pess}
$$

Percebe-se, através da Fórmula 4, que é introduzida uma variável u*k* representando os retornos variáveis de escala. Essa variável não deve atender à restrição de positividade; pode, portanto, assumir valores negativos.

#### 2.5.2 Modelo BCC orientado a *outputs*

Nesse modelo de orientação a *outputs* ocorre exatamente o contrário, com exceção na situação de fatores de escala nulos. Ou seja, quando os fatores de escala são positivos, indicam retornos decrescentes de escala e quando negativos, indicam retornos crescentes de escala. Se os fatores forem nulos, indicam retornos constantes de escala assim como na orientação a *inputs*.

A formulação matemática do Modelo BCC, com orientação a *outputs* está representada na Fórmula 5:

Minimizar:

\n
$$
\sum_{i=1}^{n} v_{i}x_{ki} + v_{k'}
$$
\nSubjecto a

\n
$$
\sum_{r=1}^{m} u_{r}y_{rk} = 1
$$
\nEquation (5)

\n
$$
\sum_{r=1}^{m} u_{r}y_{jr} - \sum_{i=1}^{n} v_{i}x_{ji} - v_{k} \leq 0
$$
\n
$$
u_{r}, v_{i} \geq 0
$$
\ny = products; x = insumos; u, v = pesos

 $r = 1,...,m$ ; i= 1,...,n; j= 1,...,N

Na Fórmula 5, novamente, o termo vk representa a possibilidade de retornos de escala variáveis, podendo assumir valores negativos.

#### <span id="page-25-0"></span>**2.6 Avaliação da saúde pública no âmbito brasileiro**

A Constituição Federal de 1988 põe a vida como sendo o bem maior dos direitos fundamentais, preceituando em seu art. 196 que a saúde é um direito de todos e um dever do Estado. Enquanto Constituição Cidadã, previu em seu art. 198, III, a participação popular como sendo uma das diretrizes do Sistema Único de Saúde.

Embora isso, os aspectos legais criados para garantir e viabilizar a efetivação do direito à saúde no Brasil, enquanto direito fundamental de todos é dever do Estado, tem-se na realidade uma decadência nos serviços de saúde pública em âmbito nacional e o consequente sucateamento do SUS, assistido na mais completa inércia ao longo dos anos pelos sucessivos governos brasileiros.

O difícil acesso e a ineficácia dos serviços na atenção primária têm contribuído cada vez mais para a superlotação dos hospitais públicos. A precariedade dessa situação fática leva ao retardo no diagnóstico de doenças e, consequentemente, uma piora em muitos prognósticos, levando muitos pacientes que, às vezes, podem passar semanas mal acomodadas no chão, largados nos corredores ou na recepção dos hospitais, à espera de um leito de enfermaria ou de UTI, a própria morte, antes mesmo do atendimento.

Os brasileiros consideram a saúde do setor público como o principal problema no país, uma pesquisa efetuada por Leite (2014) contratada pela Interfarma (Associação da indústria farmacêutica de pesquisa) relata que 45% da população demonstra como a principal preocupação a saúde do setor público. Pesquisa esta que perdura neste percentual desde 2008, vindo até o ano de 2014.

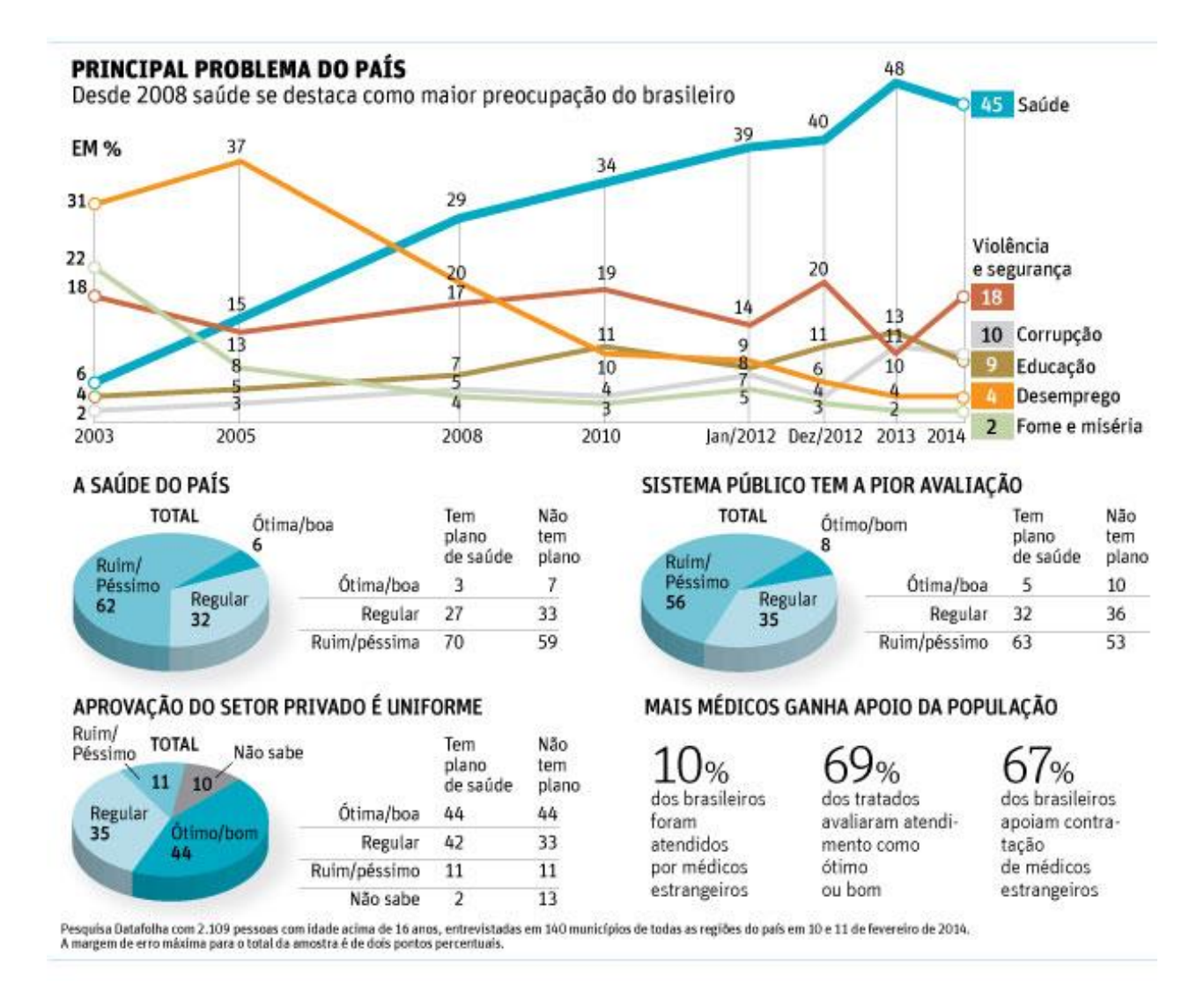

<span id="page-26-0"></span>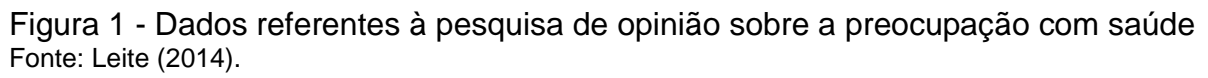

Avaliando a pesquisa, pode-se analisar o forte descontentamento da população na prática com o sistema público de saúde sendo que 56% consideraram ruim/péssimo, enquanto que no setor privado tem-se quase 50% dos entrevistados que qualificaram como ótimo/bom e apenas 11% ruim/péssimo.

A presente pesquisa visa, além da avaliação da eficiência dos municípios do estado do Rio Grande do Sul, trazer sugestões de melhoria aos que apresentarem ineficiência, comparando os municípios entre si no mesmo ambiente e com os mesmos insumos e produtos, ou seja, com os mesmos recursos recebidos, seja verbas, leitos disponíveis ou quantidade de médicos no atendimento, e com os mesmos resultados em relação à qualidade desses recursos, seja o número de nascimentos e mortalidades, satisfação dos serviços ou número dos atendimentos por mês.

Com a chamada Lei da responsabilidade fiscal (Lei Complementar n. 101), os municípios estão obrigados à adoção de procedimentos que conferem à gestão pública o máximo de transparência. Como uma de suas exigências tem-se: divulgar, amplamente, inclusive em meios eletrônicos de acesso público, os instrumentos de transparência da gestão fiscal. Como referência utilizou-se neste estudo dados retirados do site do DATASUS, FEE e Siconfi.

A referida lei prevê que os gastos com a saúde devam ter uma porcentagem mínima que deverá ser aplicada de 15% da arrecadação municipal definida no inciso III do artigo 77 da Constituição Federal.

### **2.7 Trabalhos anteriores que utilizaram a Análise Envoltória de Dados aplicados à área da saúde**

O método DEA tem sido utilizado em diversos artigos relacionados à saúde, a fim de medir a eficiência de cada município nesta área. Destacam-se alguns trabalhos encontrados por meio do Quadro 1.

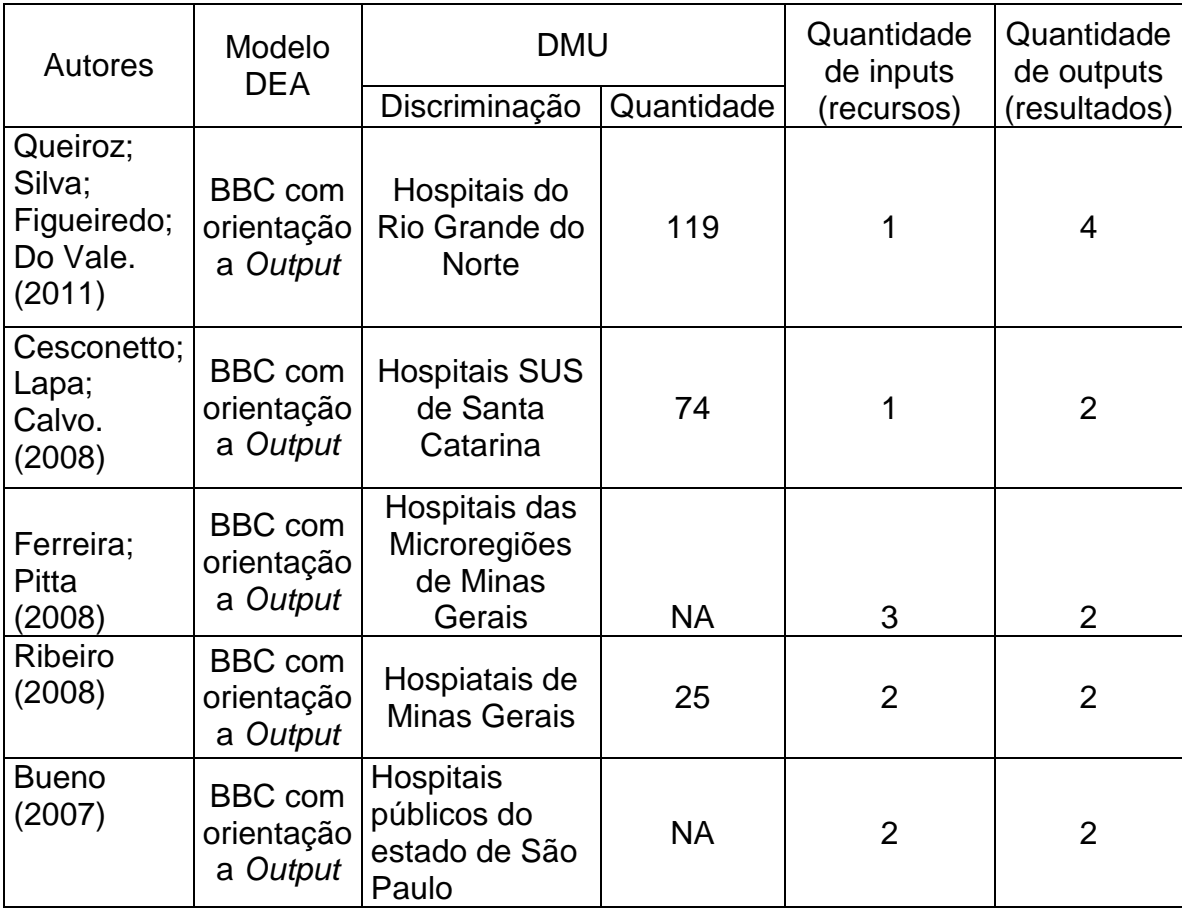

Quadro 1 - Parâmetros da utilização do modelo DEA nos hospitais Fonte: Dados da pesquisa.

São salientadas algumas informações relevantes referentes às pesquisas constatadas no Quadro 1.

a) Rio Grande do Norte

Queiroz et al. (2013) avaliaram a eficiência da alocação dos recursos destinados à saúde nos municípios do Estado do Rio Grande do Norte, tomando como base o modelo BCC da Análise Envoltória de Dados, assumindo orientação a *output*.

Na avaliação, foi selecionada uma variável tomada como *input*: gasto público em saúde, e quatro variáveis tomadas como *output:* cobertura de vacinação, total de famílias atendidas pelo Programa Saúde da Família (PSF), total de pessoas atendidas pelos procedimentos ambulatoriais e total de leitos existentes.

Após realizada a análise, constatou que os municípios pequenos que dispõem de menos recursos, em geral, foram mais ineficientes.

b) Santa Catarina

Lapa, Casconeto e Calvo (2008) avaliaram a eficiência de 112 hospitais conveniados ao Sistema Único de Saúde (SUS) no Estado de Santa Catarina, com o intuito de verificar quais eram os hospitais eficientes quanto ao aproveitamento de seus recursos.

Foi aplicado neste trabalho, a abordagem DEA (Data Envelopment Analysis) para retornos variáveis às mudanças na escala de produção do modelo BCC orientado a *output.* Os resultados do estudo indicaram que dos 74 hospitais avaliados, 23 hospitais foram eficientes, além de apontar as metas eficientes de produção para cada unidade avaliada.

c) Microregiões de Minas Gerais

Nesse contexto, Ferreira e Pitta (2008) analisaram os níveis de eficiência em unidades do setor de saúde, tomando como referência as microrregiões de Minas Gerais no contexto da descentralização fiscal. As variáveis de insumos foram: os estabelecimentos de saúde, os equipamentos e profissionais, ou seja, variáveis que

permitem refletir o esforço para o atendimento universal da saúde. Na ótica de *output*, as variáveis que compuseram a eficiência foram: famílias acompanhadas pelo Programa Saúde da Família (PSF) e a produção ambulatorial.

Os resultados apontaram que, em razão de os escores estarem acima da média do estado, o desempenho das microrregiões pode ser considerado bom. No entanto, os altos desvios padrões refletiram a diversidade intrarregional.

#### d) Minas Gerais

Outra contribuição similar originou-se de Ribeiro (2008), que analisou a eficiência técnica relativa de vinte e cinco hospitais gerais do Estado de Minas Gerais. Esse estudo forneceu uma avaliação econômica identificando os estabelecimentos de saúde que são mais eficientes, representando, portanto, a primeira etapa do Plano Mineiro de Desenvolvimento Integrado (PMDI) 2007/2023. Na avaliação, as variáveis utilizadas como *inputs* foram: número de médicos, enfermeiros, equipamentos (diagnósticos por métodos graves e imagem) e quanto às instalações (número de leitos do SUS). No que se refere aos *outputs* foram selecionadas: as autorizações de internações hospitalares (AIH) não psiquiátricas nas clínicas médicas e cirúrgicas, além do tempo de permanência e a taxa de ocupação dos leitos.

Os resultados levaram a concluir que os hospitais federais não foram considerados eficientes; dos estaduais, apenas um apresentou eficiência total; os três municipais mostraram-se eficientes e nove hospitais filantrópicos atingiram escore de eficiência total acima da média.

#### e) São Paulo

Bueno (2007) analisou os hospitais públicos, cada qual pertencente aos modelos de gestão ligados à reforma de administração pública brasileira, qual seja: administração direta, indireta mista e por colaboração. Os *inputs* compreendidos foram: o total de despesa realizada e número de funcionários por leito. No que se refere aos *outputs*: número total de consultas médicas, de parto, de atendimentos na urgência e emergência, de exames na análise clínica e atendimentos totais por funcionário.

Os resultados demonstraram que a média das despesas realizadas pelo modelo de gestão das OSS é inferior ao modelo da administração direta e inferior ao modelo da administração mista.

## <span id="page-31-0"></span>**3 METODOLOGIA**

Neste capítulo são abordadas a classificação metodológica da pesquisa e a forma de aplicação do método DEA nos municípios do Rio Grande do Sul.

#### <span id="page-31-1"></span>**3.1 Classificação metodológica**

O presente estudo tem natureza original no Rio Grande do Sul, haja vista a aplicação do método matemático DEA de forma singular, a fim de verificar a eficiência dos gastos públicos com a saúde em alguns municípios e, assim, contribuir para a o entendimento dos usuários sobre os municípios. A pesquisa é descritiva, ou seja, trata-se de uma pesquisa que se propõe a estudar o nível de atendimento dos órgãos públicos de uma comunidade, tem como a descrição das características de determinada população.

Ressalta-se ainda que a pesquisa é quantitativa, visto que empregou-se o método matemático DEA, o qual possui, em sua programação, ferramentas a fim de atribuir pesos às diferentes variáveis analisadas.

O método de abordagem utilizado é o dedutivo, haja vista que será feita a análise geral do sistema único de saúde do Rio grande do Sul, sobre a qual são tecidas conclusões sobre a relação entre a eficiência e os recursos oferecidos as unidades estudadas. Salienta-se ainda que foi utilizado um método de procedimento matemático, mais precisamente, o estudo tem como base a ferramenta matemática DEA.

Realizada a classificação metodológica, os próximos itens esclarecerão como foram escolhidas as variáveis que alimentaram a ferramenta matemática DEA. Utilizou-se como base para a escolha o referencial teórico apresentado e os trabalhos correlacionados com o tema aqui abordado.

#### <span id="page-31-2"></span>**3.2 A aplicação do método DEA nos municípios do Rio Grande do Sul**

Neste item é definido qual o conjunto de DMUs foram analisadas, quais os insumos e produtos escolhidos para alimentar o método, a orientação e o modelo, CCR ou BCC. Por fim são apresentados os dados da pesquisa e a delimitação temporal.

#### <span id="page-32-0"></span>3.2.1 DMUs

As *Decision Making Units* (DMU), ou seja, Unidades Tomadoras de Decisão devem ser entes homogêneos, ou seja, aqueles que utilizam os mesmos insumos para produzir os mesmos produtos e trabalhar nas mesmas condições de mercado e ter autonomia na tomada de decisões.

> Cada uma das unidades produtivas pertencentes ao sistema produtivo em estudo é chamada de DMU, Decision Making Unit, e é sobre elas que as avaliações são realizadas e propostas as modificações para o seu gerenciamento, a partir dos resultados da aplicação da ferramenta DEA, serão propostos, sendo que todas as medidas foram tomadas em cima de seus desempenhos. Daí a razão do nome, algo como "unidades processadoras de decisão". (MORAES, 2004, p. 81).

Cabe ressaltar que foi utilizado o modelo DEA em 100 municípios, visto que o Rio Grande do Sul possui 497 municípios, porém foi possível a compilação completa dos dados de apenas 100 municípios, utilizando como DMU cada unidade. Ou seja, as DMUs consistem nos 100 municípios selecionados no Rio Grande do Sul, com base nos dados coletados nos sites de informações públicas, DATASUS, FEE e Siconfi.

O referido trabalho buscou analisar a eficiência dos municípios escolhidos, tendo em vista a destinação dos recursos públicos. Para isso, necessitou coletar dados de uma forma relativa, sendo selecionados apenas alguns exemplos de *inputs*  e *outputs*.

#### <span id="page-32-1"></span>3.2.2 *Inputs* e *Outputs*

Foram selecionados alguns dados para as análises, o trabalho se baseou em uma variável *input* e quatro variáveis *outputs*. A escolha pelos dados foi com base em um artigo publicado pela revista de economia de Fortaleza e escrito por Queiroz et al. (2013) com as análises aplicadas em municípios do Rio Grande do Norte, onde coincidem os objetivos e justificativas deste presente trabalho.

O *input* escolhido foi o total da despesa de cada município relacionado à saúde e como *output*, o estudo selecionou a quantidade de leitos de internação, assistência hospitalar e ambulatorial, imunizações e atenção básica de saúde da família.

Segundo Queiroz et al. (2013), a cobertura de imunizações, principalmente nos primeiros anos de vida, consiste em uma redução dos custos de tratamentos de saúde. Os programas de atenção básicas à saúde da família funcionam como a porta de entrada de contato do usuário com o Sistema Único de Saúde (SUS). Programas desse porte são responsáveis pelo acompanhamento de um número mínimo de pessoas na família por bairro, atendendo diariamente e promovendo consultas regulares e domiciliares à população. A competência dos envolvidos destina-se à manutenção e promoção da saúde na comunidade.

Os totais de leitos de internações são variáveis que apresentam grande heterogeneidade no estado. Isso acontece pela estrutura organizacional da saúde instalada nos municípios, muitos usuários tem que se deslocar das cidades mais próximas para ter atendimentos especializados nas áreas necessitadas.

O gasto público em saúde é retratado pela despesa da administração pública direta municipal efetuada nessa área. De acordo com a Emenda Constitucional 29/2000, cabe ao município aplicar 15% das receitas próprias nessa função. Na perspectiva teórica deste trabalho, o gasto público tem dois sentidos fundamentais: no primeiro caso, é uma despesa pública que é classificada nos manuais orçamentários, segundo as categorias econômicas; por outro lado, é uma opção, uma escolha pública e política cuja materialização depende da relação que se estabelece entre os gestores públicos municipais, as organizações privadas e a sociedade. (RIANI, 1990).

#### <span id="page-33-0"></span>3.2.3 Fonte de dados

Todos os dados são referentes ao ano de 2014, e do tipo secundário coletados de sites públicos com informações diversas, tanto de saúde quanto de outros setores da economia brasileira; e foram retirados do banco do sistema único de saúde (DATASUS), Secretaria do tesouro Nacional (Siconfi) e da Fundação de Economia e Estatística (FEE).

#### <span id="page-33-1"></span>3.2.4 Escolha do modelo e orientação

Segundo Fochezatto (2014 p. 95) "à orientação dos resultados, pode ser pela ótica dos recursos ou dos produtos. É desejável que a escolha seja na ótica em que

deverão ocorrer os ajustes das unidades de produção visando à melhoria da eficiência".

Com base no referido artigo de Queiroz et al., no qual foi baseado o presente trabalho, verificou-se que a orientação do mesmo foi *output*, porém, a orientação no qual foi escolhida neste trabalho foi *input* e *output*, visto que, a orientação *input* visa à análise baseada na otimização dos *inputs* para tornar-se eficiente, ao contrário da orientação *output* que maximiza os *outputs* para tornar-se eficiente, permanecendo com os *inputs* fixos. De uma maneira mais básica, buscou-se evidenciar as diversas formas que os municípios podem ter para tornarem-se eficientes, tanto modificando, por exemplo, o gasto com a saúde, como também reduzir o número de imunizações, ou então aumentar a quantidade de leitos disponíveis, caso se aplique.

O método utilizado neste trabalho foi o BCC, pelo fato das unidades trabalhadas serem de estruturas diferentes, o modelo oferece melhores retornos variáveis de escala.

## <span id="page-35-0"></span>**4 ANÁLISE DOS DADOS**

Apresenta-se neste capítulo o procedimento de análise da eficiência com a aplicação do método DEA na gestão da saúde dos municípios do Rio Grande do Sul, estabelecendo-se a relação de alvos entre suas variáveis, preservando a coerência com os objetivos. Na sequência, são demonstrados os resultados obtidos na aplicação do DEA, bem como as discussões a eles pertinentes.

## <span id="page-35-1"></span>**4.1 As DMUs analisadas e os** *inputs* **e** *outputs* **escolhidos**

A escolha das variáveis neste trabalho limitou-se à influência que exercem no âmbito da política pública de saúde, mais especificamente no Rio Grande do Sul, decidiu-se, analisar a eficiência de todos os municípios e com base nos resultados, acrescentar o que pode ser feito para torná-los eficientes. Conforme lei da responsabilidade fiscal mencionada no capítulo 2 deste trabalho, todos os municípios devem publicar os seus gastos de maneira que seja possível o fácil acesso da população.

A população é composta por 497 cidades do Estado do Rio Grande do Sul. A amostra da pesquisa é não probabilística, não sendo considerados no estudo aqueles municípios que não apresentavam os dados necessários para a pesquisa. Assim, foram excluídos 387 municípios que não apresentavam todos os dados necessários para análise pretendida, totalizando uma amostra de 100 municípios.

Com o número definido de DMUs, fez-se necessário realizar o levantamento dos *inputs* e *outputs* que poderiam ser utilizados na pesquisa. Para isso se tomou como base os trabalhos constantes no Quadro 1 já apresentada, que utilizaram a Análise Envoltória de Dados em pesquisas realizadas na área saúde dos municípios.

Foi escolhido neste trabalho uma variável *input*, e quatro variáveis *outputs*, tomando como base principal o trabalho realizado no Rio Grande do Norte (listado no Quadro 1), que foi replicado para a realidade do Sul, e aplicado a orientação *input* e também orientação *output*, demonstrado no Quadro 2.

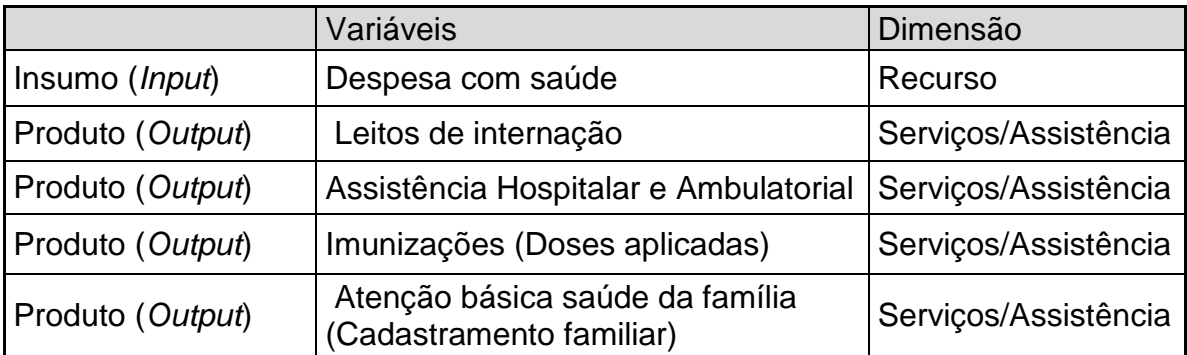

Quadro 2 - Escolha de *inputs* e *outputs* Fonte: Dados da pesquisa.

#### <span id="page-36-0"></span>**4.2 Obtenção dos resultados através do programa gerador SIAD**

O Sistema Integrado de Apoio à Decisão (SIAD) é um programa criado com o intuito de desenvolver os trabalhos realizados utilizando a DEA, devido às aplicações do modelo em trabalhos de diversas áreas, têm indicado a necessidade de um pacote de software confiável. Os resultados completos produzidos por este *software* são adequados para uma análise profunda da DMU e também são úteis para o desenvolvimento de novos modelos teóricos. Nele é possível calcular os resultados com a entrada de dados de duas formas: diretamente no programa, utilizando uma grade de entrada vazia (com a prévia indicação da quantidade de variáveis e DMUs), e por meio de um arquivo (em formato "txt") com os dados já incorporados. Após carregar os dados, escolhe-se o modelo, a orientação e o peso de cada variável (opcional) e então se calcula os resultados.

Os resultados contemplando qualquer modelo apresentam os índices de eficiência para todas as DMUs. Também são demonstrados os resultados de eficiência segundo a eficiência padrão, a fronteira invertida, a eficiência composta, os pesos das variáveis, os *benchmarks* de todas as DMUs (eficientes e ineficientes) e os alvos para as DMUs (que incluem as folgas e os níveis que as variáveis devem atingir para que as DMUs ineficientes alcancem a fronteira de eficiência).

A eficiência padrão trará os resultados de quais DMUs são eficientes. Atribuise nota 1 as DMUs consideradas eficientes e uma nota abaixo de 1 e maior que zero as DMUs consideradas ineficientes.

A fronteira invertida é uma avaliação pessimista das DMUs. Para tanto, é feita uma troca dos *inputs* com os *outputs* do modelo original. Esta fronteira invertida é composta pelas DMUs com as piores práticas gerenciais (fronteira ineficiente). Podese igualmente afirmar que as DMUs pertencentes à fronteira invertida têm as melhores práticas sob uma ótica oposta.

As DMUs que forem consideradas ineficientes terão que atingir uma meta para tornarem-se eficientes, no qual o modelo DEA define como "alvo". Ou seja, se o modelo for orientado a *input*, então eles terão um alvo nos *inputs* a serem atingidos por cada uma das DMUs ineficientes. Se o modelo for orientado a *output*, terão um alvo nos *outputs* a ser atingido por cada uma das DMUs ineficientes*.* O presente trabalho trata das duas orientações, tendo, dois alvos que poderão ser atingidos, caso se apliquem.

#### <span id="page-37-0"></span>**4.3 Resultados**

Os dados que foram utilizados para gerar os resultados estão representados no Quadro 3, onde o Input1 significa a despesa com saúde, Output2 Assistência Hospital e Ambulatorial, Output3 Imunizações (Doses aplicadas) e por fim Output4 a atenção básica saúde da família (Cadastramento familiar).

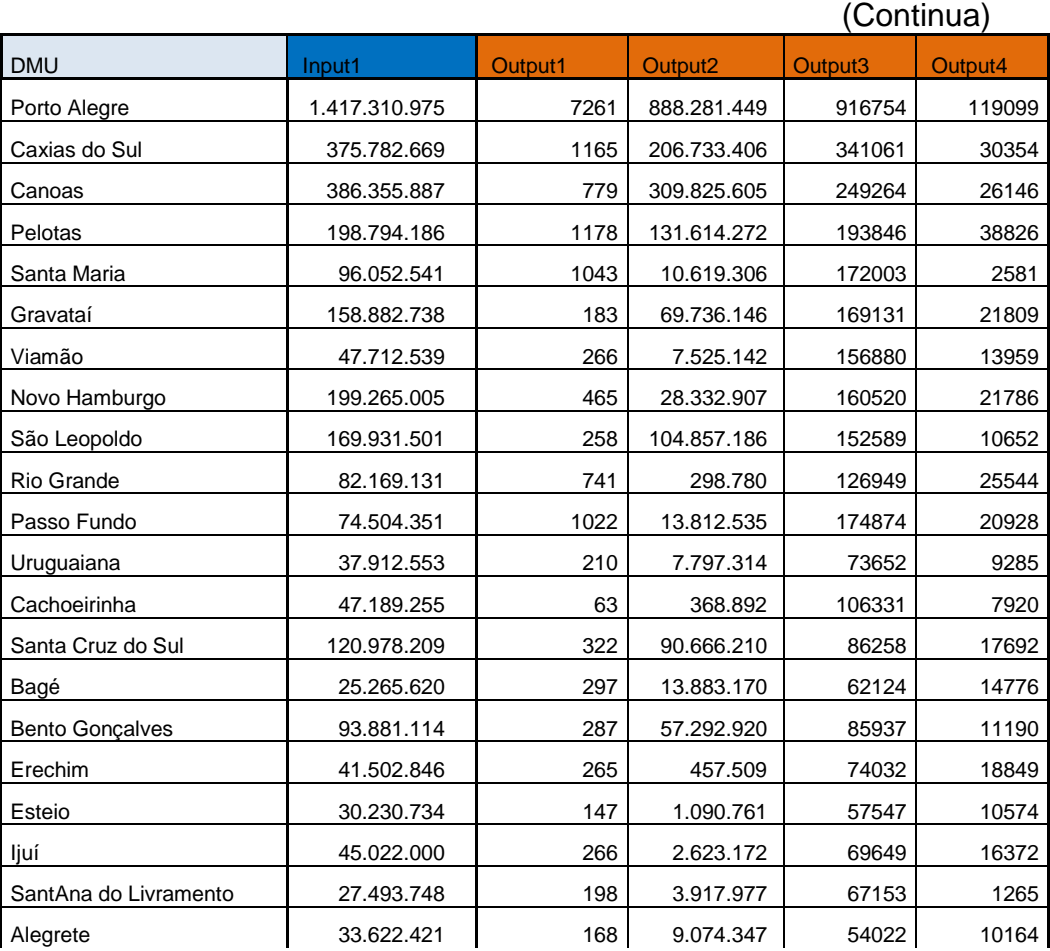

# (Continuação)

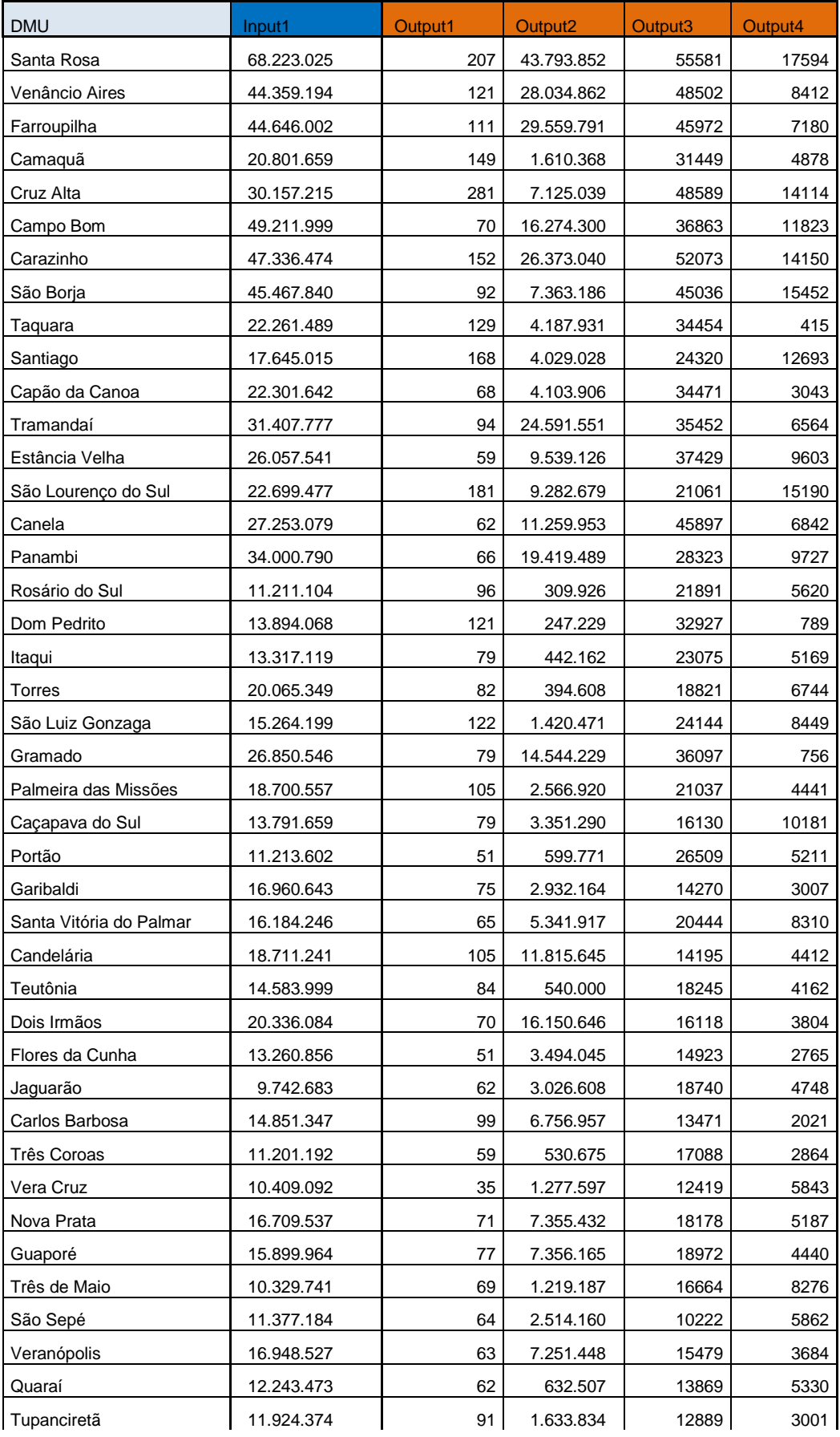

## (Conclusão)

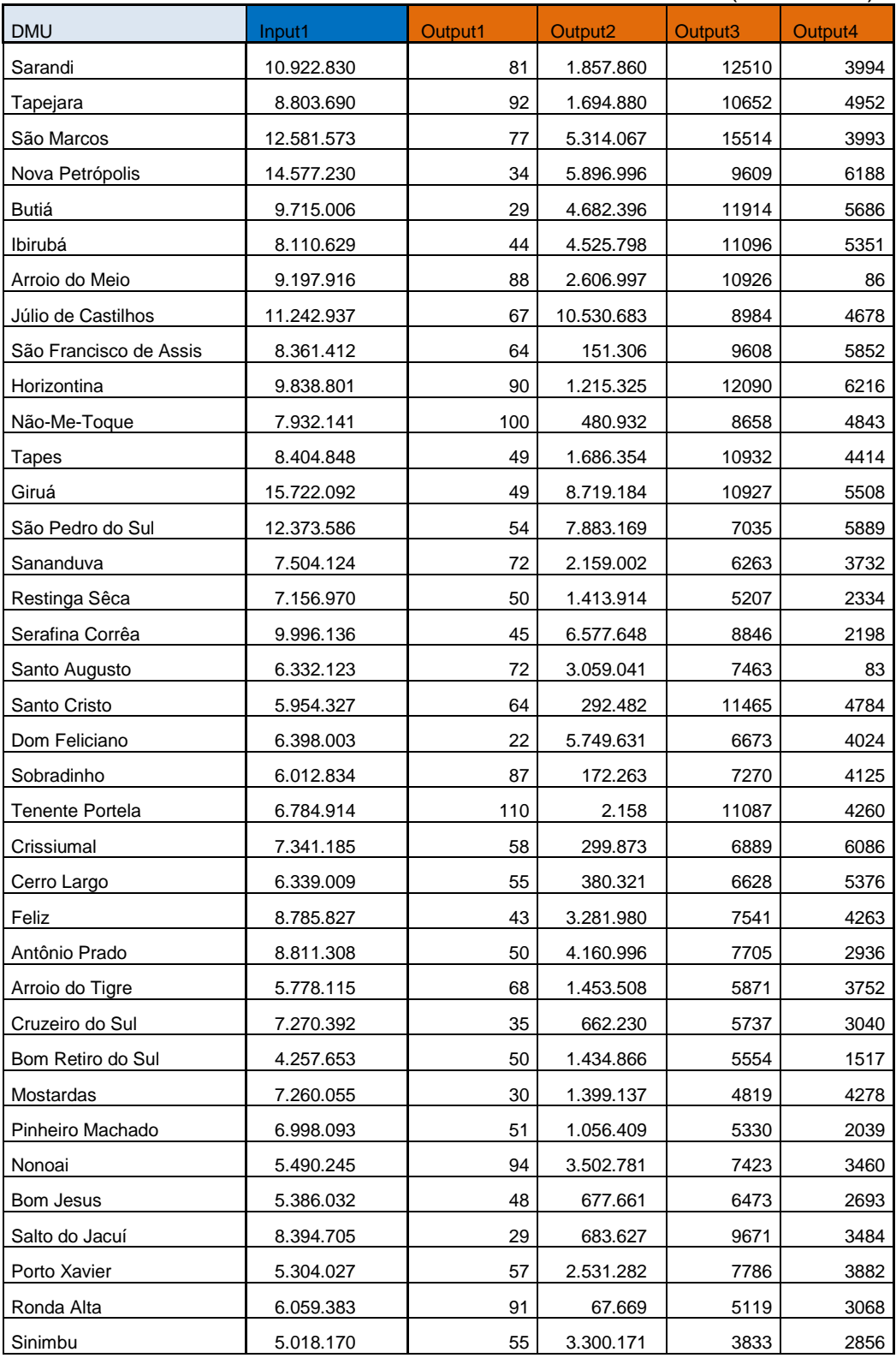

Quadro 3 - Base de seleção escolhida como balizadora do trabalho Fonte: Dados da pesquisa.

Cabe ressaltar que os dados foram retirados do Datasus, Siconfi e FEE, e referem-se ao ano de 2014.

Com base neles, é apresentada a seguir a eficiência obtida após rodar os dados no programa Siadv.9.

Foi utilizado duas orientações para a elaboração dos resultados, a orientação *input,* ou seja, otimizou-se os insumos para que sejam mantidos os produtos, podendo variar por exemplo, as despesas com a saúde, para que as imunizações sejam mantidas, ou então no caso da orientação ser *output*, foi mantido o gasto com a saúde, e modificando as imunizações, conforme explicações no referencial deste trabalho. As orientações foram feitas através do modelo DEA BCC.

(Continua)

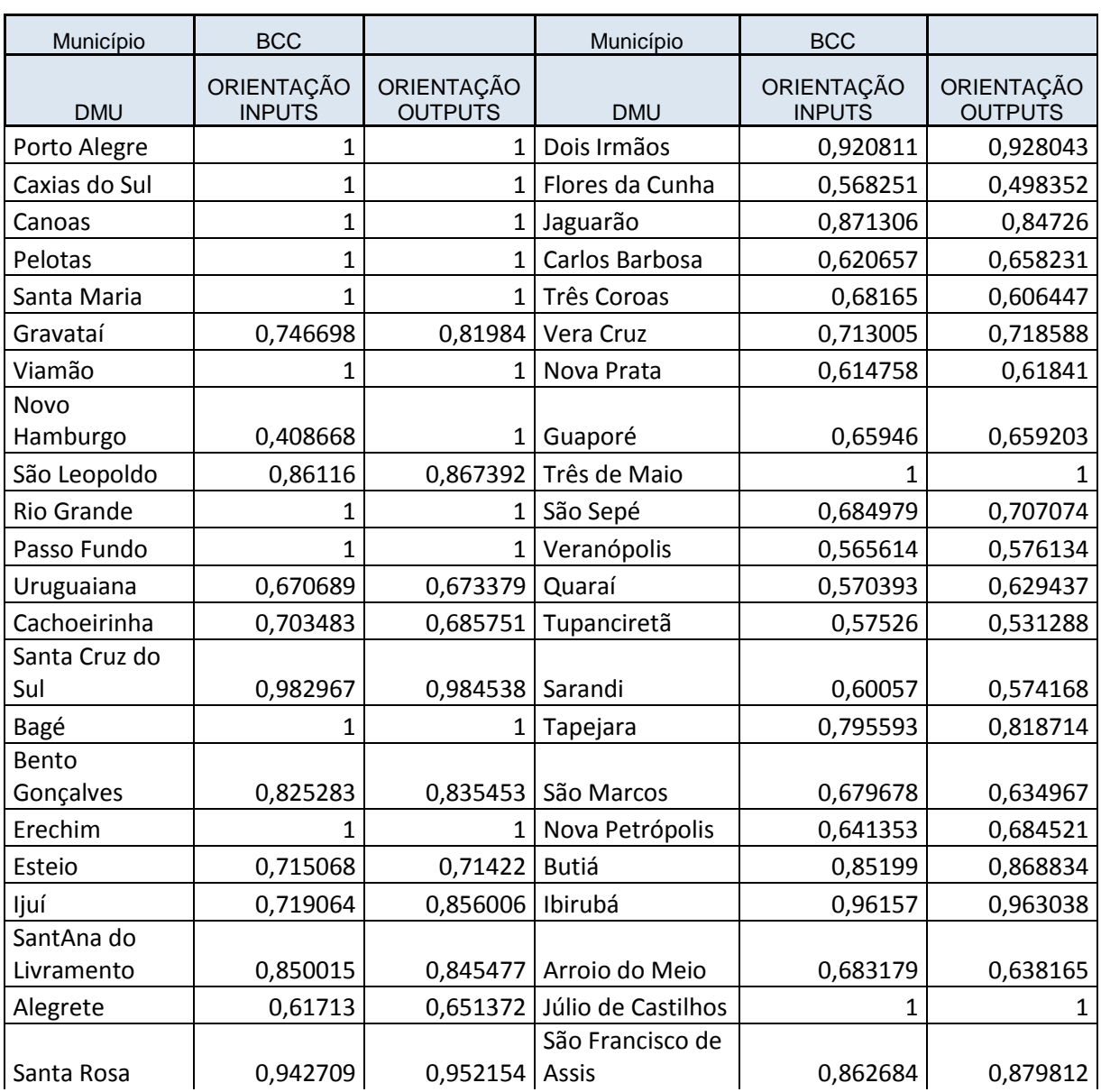

(Conclusão)

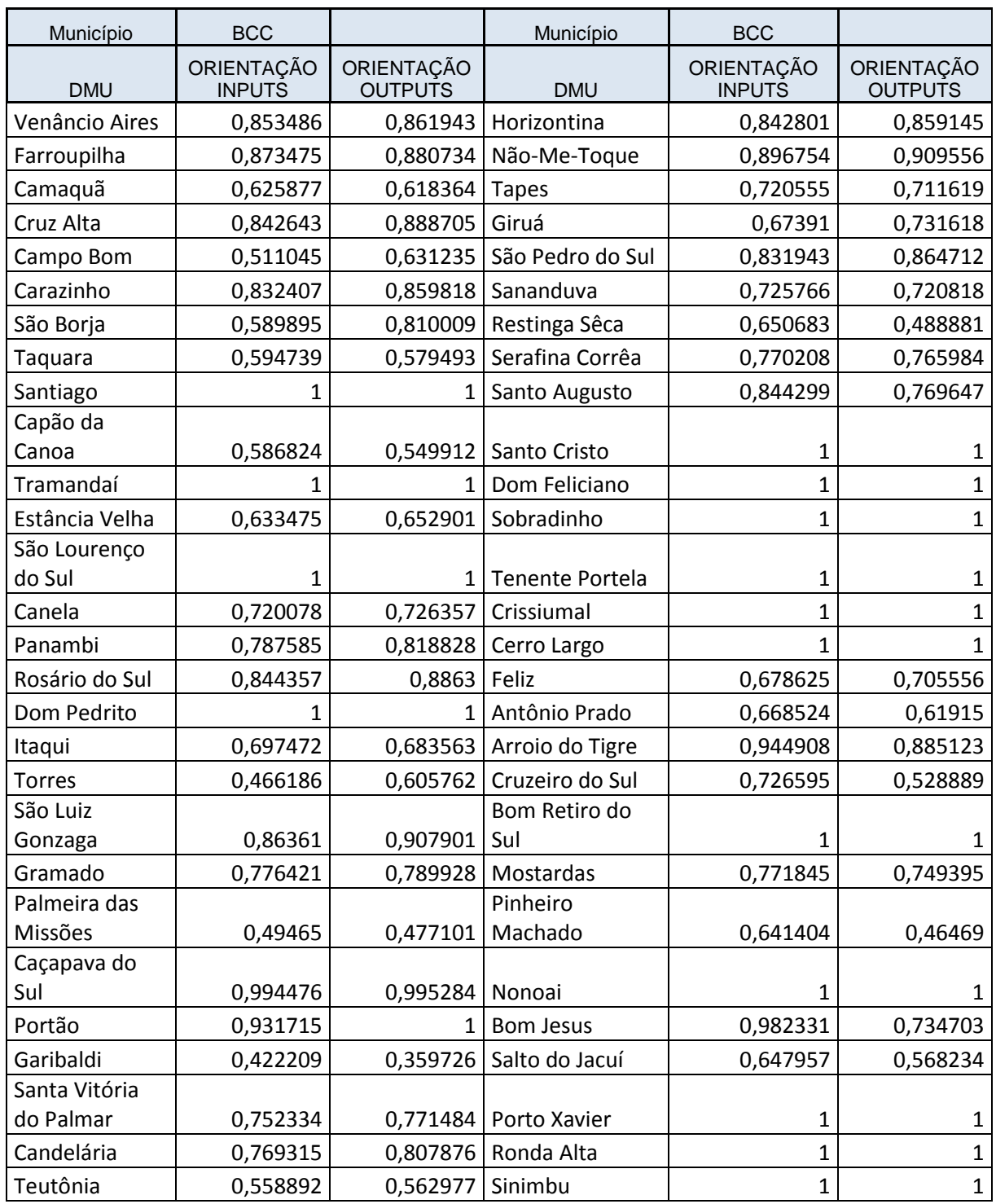

Quadro 4 - Resultados obtidos com as duas maneiras de orientação Fonte: Dados da pesquisa.

<span id="page-41-0"></span>Realizada a seleção das variáveis escolhidas neste trabalho, foram obtidos alguns resultados que são apresentados a seguir.

#### 4.3.1 Análise dos resultados com orientação *inputs*

Com a necessidade de otimizar os insumos, a fim de manter os produtos, o Gráfico 4 demonstra em que grau de eficiência se encontram os municípios que apresentaram ineficiência e eficiência quanto as suas variáveis.

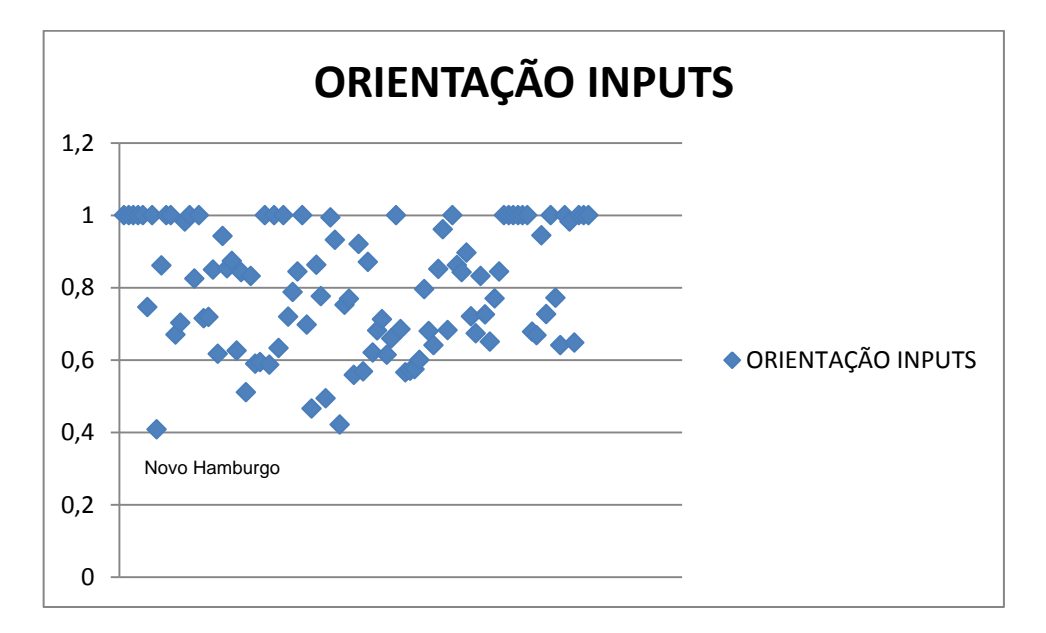

<span id="page-42-0"></span> Gráfico 4 - Análise orientação *input* Fonte: Dados da pesquisa.

Com base nos resultados apresentados no Quadro 4, observa-se que 27 dos 100 municípios pertencentes ao Rio Grande do Sul foram eficientes quanto à orientação *input*, ou seja, 27% dos municípios são eficientes. Os demais (73%) apresentaram valores abaixo da fronteira da eficiência, conforme demonstrado no Gráfico 4.

Com base nessa mesma orientação, salienta-se algumas informações pertinentes. Quatro municípios chegaram próximos à eficiência, pois apresentaram escores acima de 0,95. São eles: Santa Cruz do Sul, Caçapava do Sul, Ibirubá e Bom Jesus.

A partir dos resultados foram retirados os municípios que se encontravam nos extremos, com base no nível de eficiência, que serão apresentados no Gráfico 5.

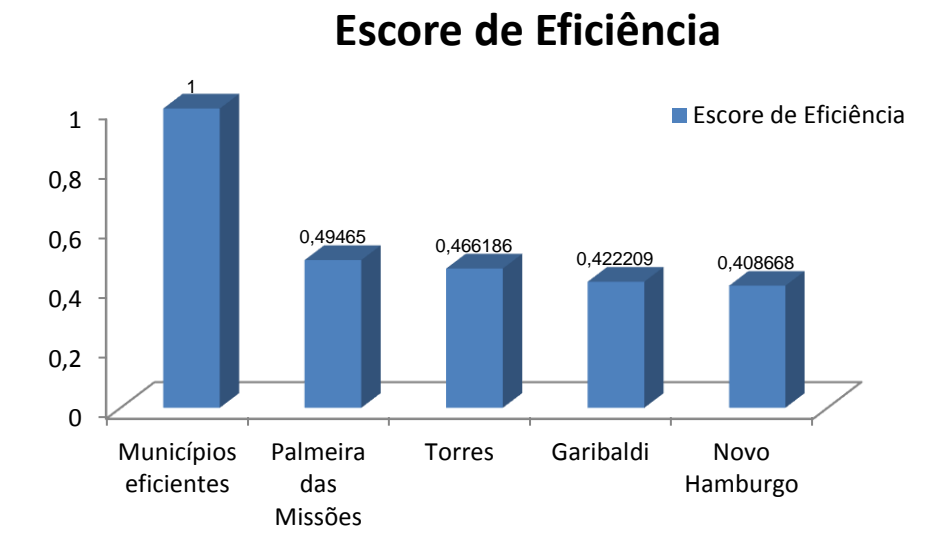

<span id="page-43-0"></span> Gráfico 5 - Escore de eficiência orientação *input* Fonte: Dados da pesquisa.

Os municípios eficientes, conforme demonstra o Quadro 4, são: Porto Alegre, Caxias do Sul, Canoas, Pelotas, Santa Maria, Viamão, Rio Grande, Passo Fundo, Bagé, Erechim, Santiago, Tramandaí, São Lourenço do Sul, Dom Pedrito, Três de Maio, Julio de Castilhos, Santo Cristo, Dom Feliciano, Sobradinho, Tenente Portela, Crissiumal, Cerro Largo, Bom Retiro do Sul, Nonoai, Porto Xavier, Ronda Alta e Sinimbu.

Verifica-se que 27 DMUs foram consideradas pelo sistema como eficientes, destas, apenas uma foi considerada como de grande porte, Porto Alegre, ou seja com mais de um milhão de habitantes, e 9 foram de médio porte, cidades com o número de habitantes entre 100 mil e 500 mil, são elas, Caxias do Sul, Canoas, Pelotas, Santa Maria, Viamão, Rio Grande, Passo Fundo, Erechim e Bagé. As 16 restantes foram consideradas cidades de pequeno porte. Diante disso, a partir dos dados obtidos, nota-se que os municípios considerados eficientes conseguiram otimizar os seus insumos, ou seja, utilizaram de uma melhor forma a destinação dos gastos públicos, trazendo resultados positivos na sua gestão.

Como um dos objetivos deste trabalho, procurou-se mostrar para os municípios ineficientes, qual a solução para que estes se tornem eficientes, utilizando-se de *benchmarks*, ou seja, referências para que as DMUs interceptem a fronteira da eficiência. Para isto, é preciso determinar os chamados alvos, valores exatos que correspondem ao tanto que o município deve diminuir de gasto, ou

então, aumentar os *outputs* por exemplo. A análise dos alvos está no Quadro 5, onde a coluna da esquerda refere-se aos municípios, e ao lado encontram-se os valores que servem de *benchmarks*, valores ideais para que cada município encontre a fronteira da eficiência.

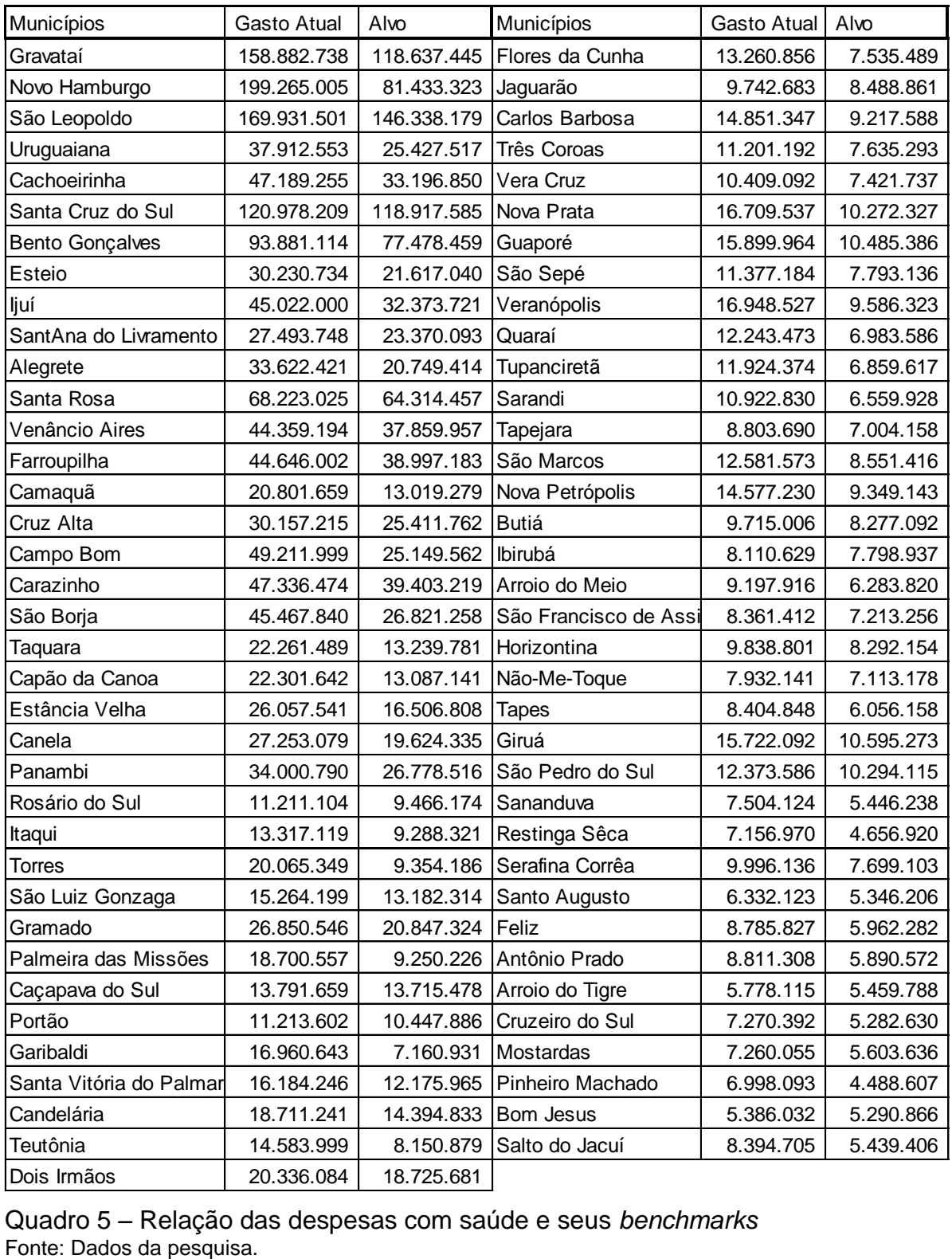

Quadro 5 – Relação das despesas com saúde e seus *benchmarks*

Analisando o Quadro 5, foi possível concluir que Gravataí, que obteve escore de eficiência de 0,746698 e seu gasto com saúde de R\$ 158.882.738,00 deve, para alcançar a eficiência, diminuir os seus gastos em aproximadamente 25,5 %, ou seja, o valor referente ao seu alvo é de R\$ 118.637.445,00.

Caçapava do Sul obteve escore de eficiência 0,994476, e os seus gastos foram de R\$ 13.791.659,00. Para alcançar a fronteira da eficiência é necessário que diminua os seus gastos em aproximadamente 0,55%, o valor alvo deste município será de R\$ 13.715.478,00 como está demonstrado no Quadro 5.

Torres por sua vez, teve escore de eficiência de 0,466186 e despesa com saúde de R\$ 20.065.349,00, para alcançar a fronteira da eficiência deverá diminuir os seus gastos em 53,38%, ou seja, precisa alcançar o valor de R\$ 9.354.186,00.

Com a lógica dessa análise, é possível que se tenha o alvo de todos os municípios que não se encontram na fronteira da eficiência, quais as providências a serem tomadas na orientação voltada para os *inputs*, para que se tornem eficientes, haja vista que o restante dos municípios que não estão no Quadro 5, já estão na fronteira da eficiência, ou seja, não precisam de maiores análises para que se tornem eficientes.

### <span id="page-45-0"></span>4.3.2 Análise dos resultados com orientação *outputs*

Com a necessidade de otimizar a produção, a fim de manter os insumos, o Gráfico 6 demonstra em que grau de eficiência se encontram os municípios que foram eficientes e ineficientes quanto as suas variáveis.

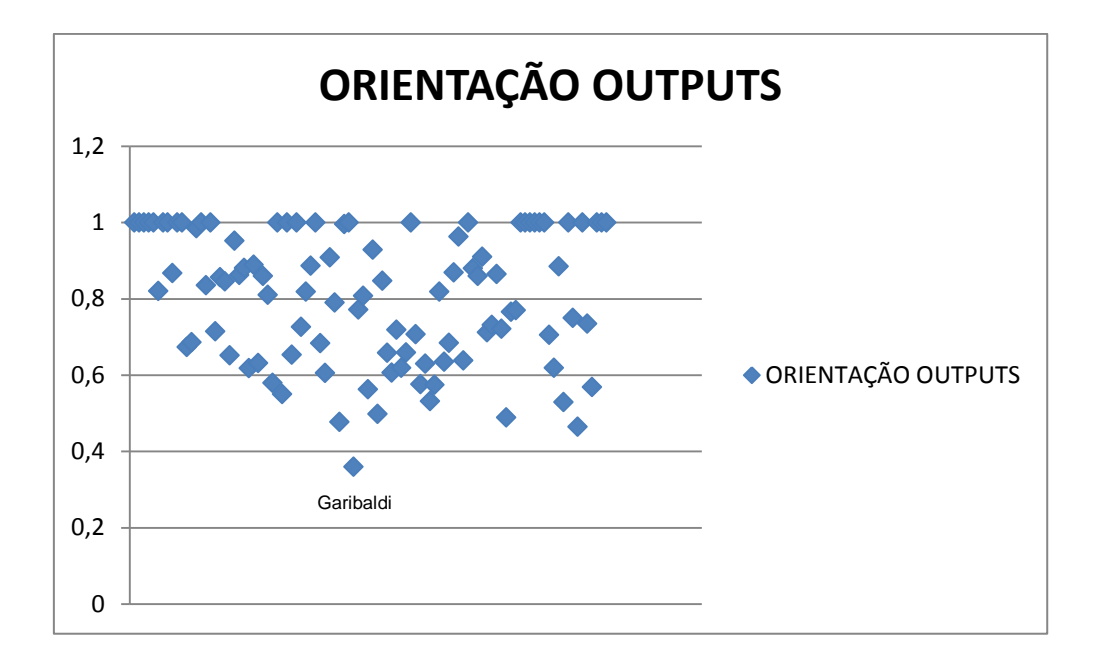

<span id="page-46-0"></span>Gráfico 6 - Análise orientação output Fonte: Dados da pesquisa.

Analisando sob a visão da orientação *output*, pode-se notar que 29 das 100 municípios se mantiveram na fronteira da eficiência, ou seja, 29% dos municípios do Rio Grande do Sul são eficientes, e outros quatro se mantiveram muito próximos da fronteira da eficiência, com escores acima de 0,95. São eles: Santa Cruz do Sul, Santa Rosa, Caçapava do Sul e Ibirubá.

Da mesma forma que foi constatado os escores de eficiência da orientação *input*, serão trazidas as análises para a orientação *output*. No Gráfico 7 estão demonstrados os municípios que apresentaram a maior eficiência e os municípios que trouxeram um grau muito baixo de eficiência, ou seja, foram ineficientes.

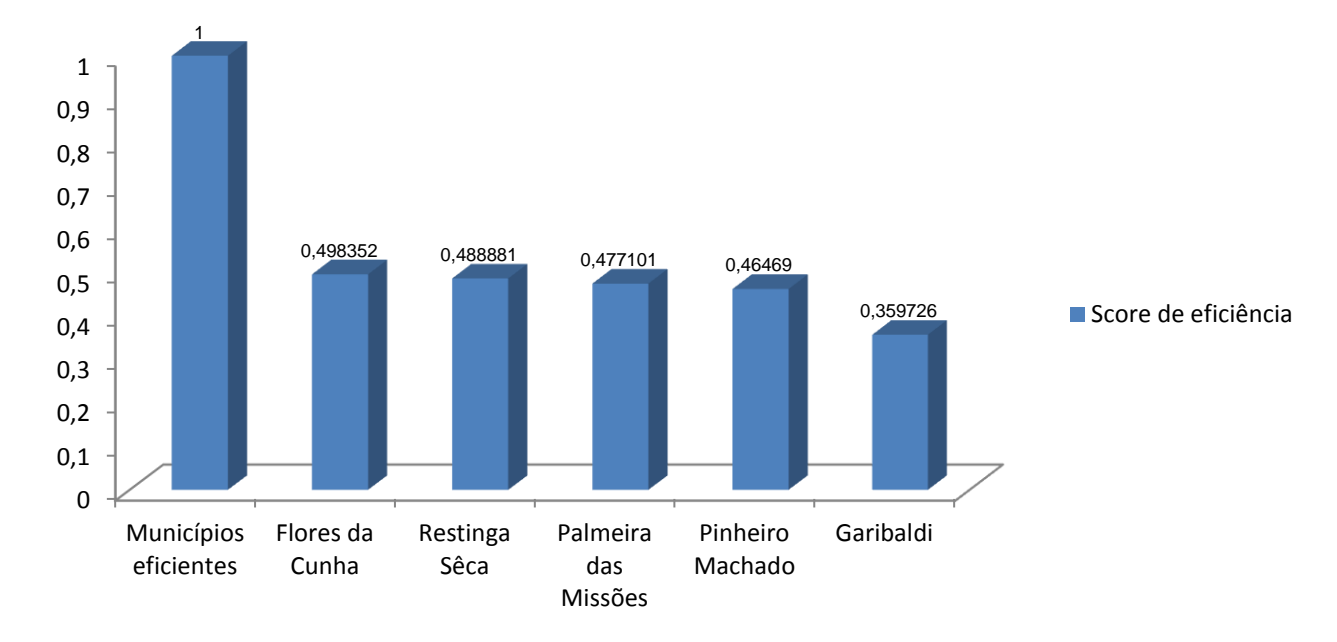

# **Score de eficiência**

<span id="page-47-0"></span>Gráfico 7 - Escore de eficiência orientação output Fonte: Dados da pesquisa.

Conforme consta no Quadro 4, os municípios eficientes são Porto Alegre, Caxias do Sul, Canoas, Pelotas, Santa Maria, Viamão, Novo Hamburgo, Rio Grande, Passo Fundo, Bagé, Erechim, Santiago, Tramandaí, São Lourenço do Sul, Dom Pedrito, Portão, Três de Maio, Julho de Castilhos, Santo Cristo, Dom Feliciano, Sobradinho, Tenente Portela, Crissiumal, Cerro Largo, Bom Retiro do Sul, Nonoai, Porto Xavier, Ronda Alta e Sinimbu.

Nota-se que 29 DMUs foram consideradas pelo sistema como eficientes, destas, apenas uma foi considerada como de grande porte, Porto Alegre, com mais de um milhão de habitantes, e 10 foram de médio porte, cidades com o número de habitantes entre 100 mil e 500 mil. São elas: Caxias do Sul, Canoas, Pelotas, Santa Maria, Viamão, Novo Hamburgo, Rio Grande Passo Fundo e Erechim. As 18 restantes foram consideradas cidades de pequeno porte.

Ao analisar os dados gerados pelo sistema, verifica-se que os municípios conseguiram maximizar a sua produção, ou seja, conseguiram levar o máximo dos recursos para a população com o mínimo de gasto possível, trazendo resultados positivos na sua produção.

Dos 100 municípios apresentados com orientação *output*, verificou-se que 29 são eficientes e 71 destes são ineficientes. A partir disso foram selecionados os municípios quem estão com escores extremos, com índices iguais a 1 e entre 0 e 0,5, para que seja analisada a disparidade dos municípios, tendo em vista que quanto mais próximo do zero for a DMU, mais ela se afasta da fronteira da eficiência.

Com base na análise da eficiência e tomando como exemplo o modelo referido no item 4.3.2, também para a orientação *output,* os *benchmarks* de cada DMU ineficiente, ou seja, os valores que irão servir como referência para se atingir, tais valores são chamados alvos.

(Continua)

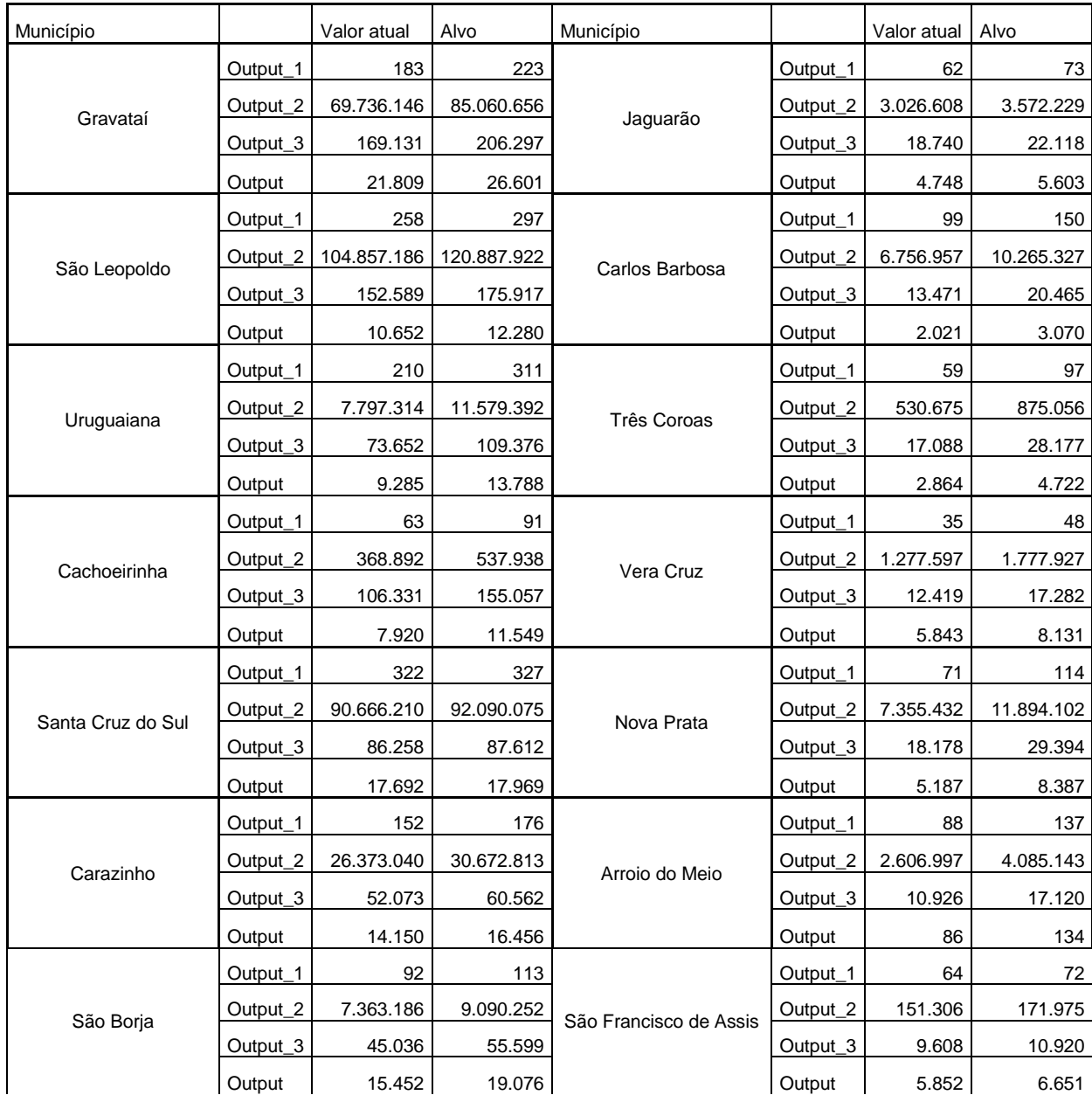

(Continuação)

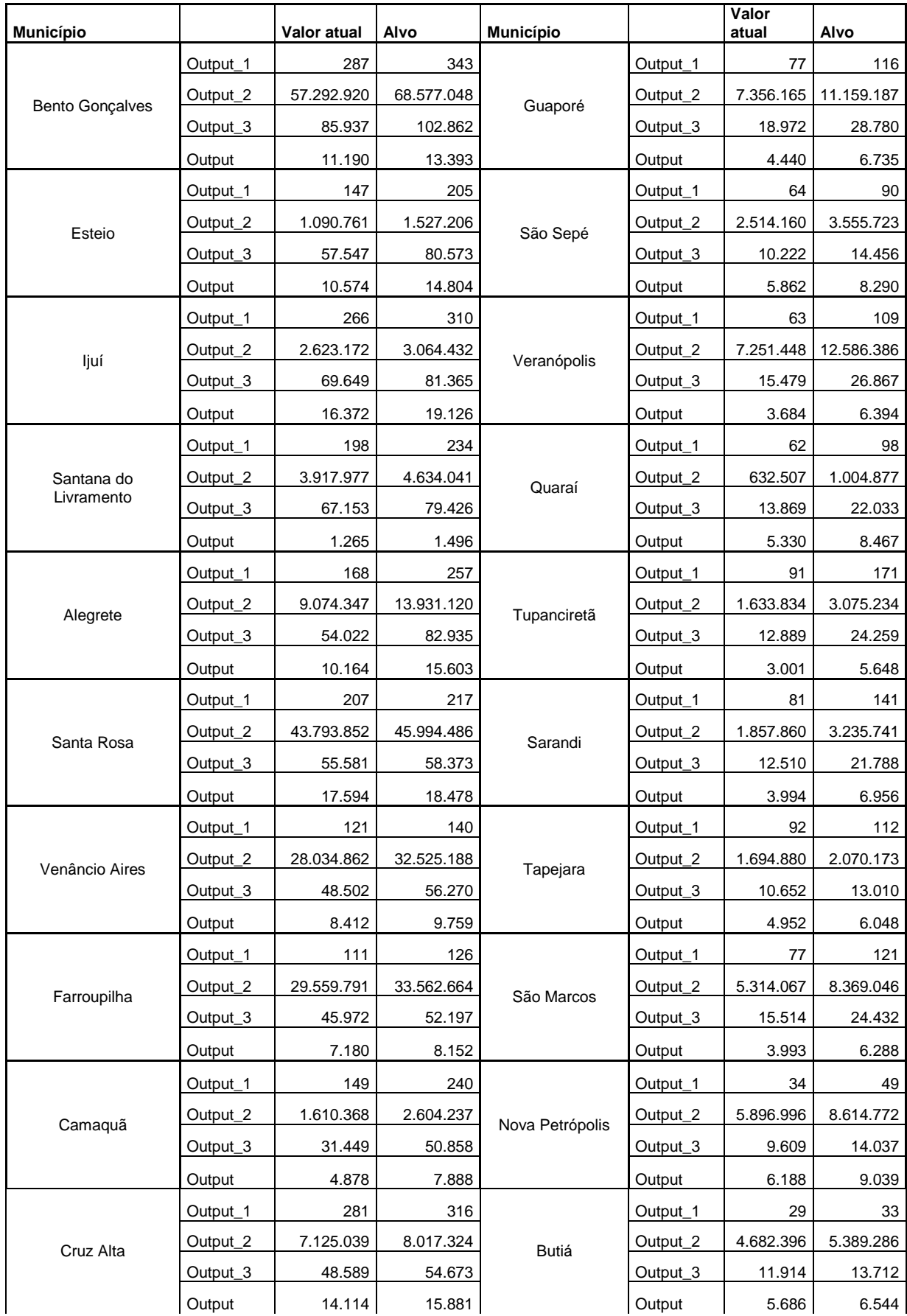

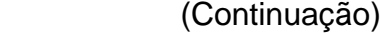

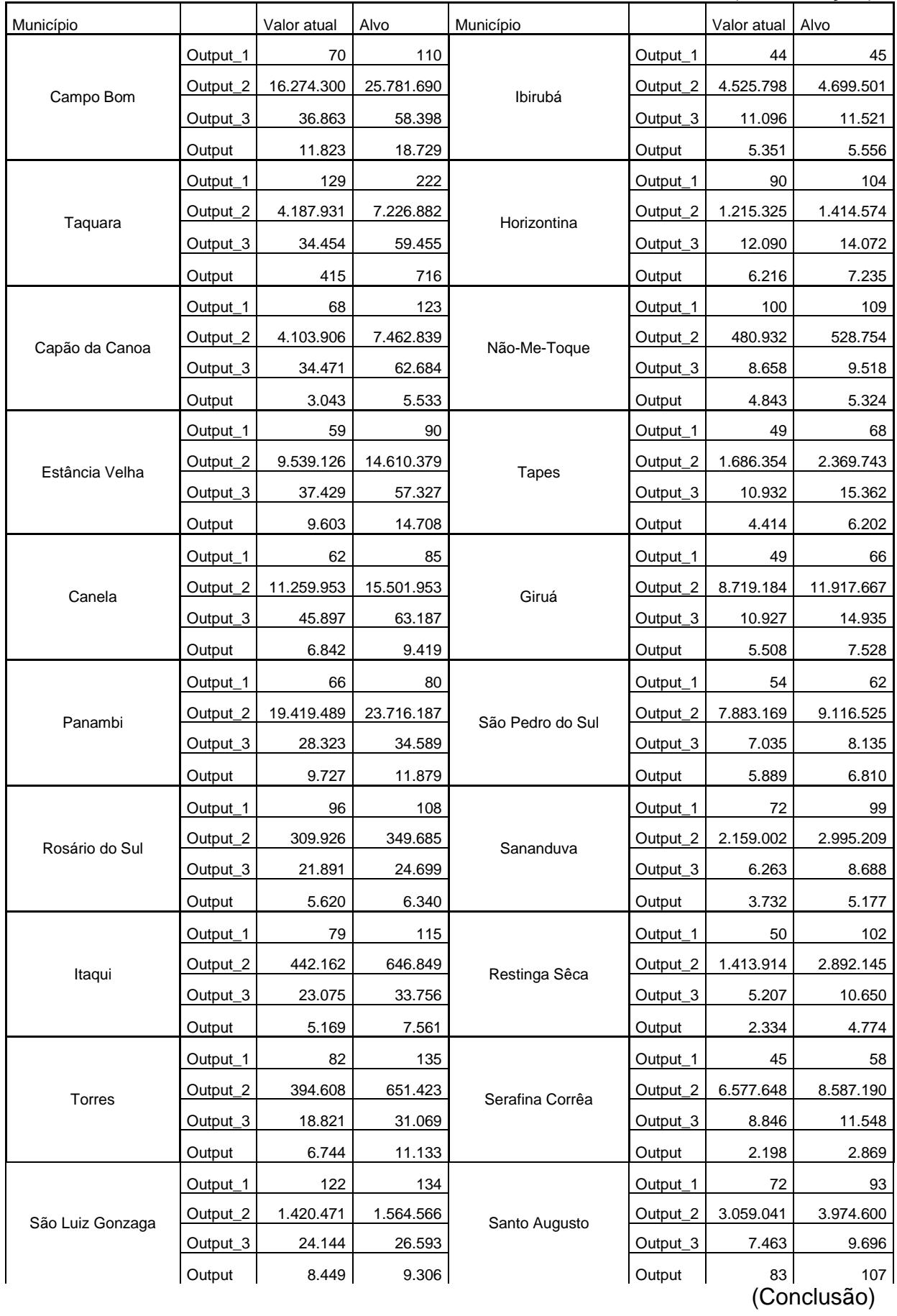

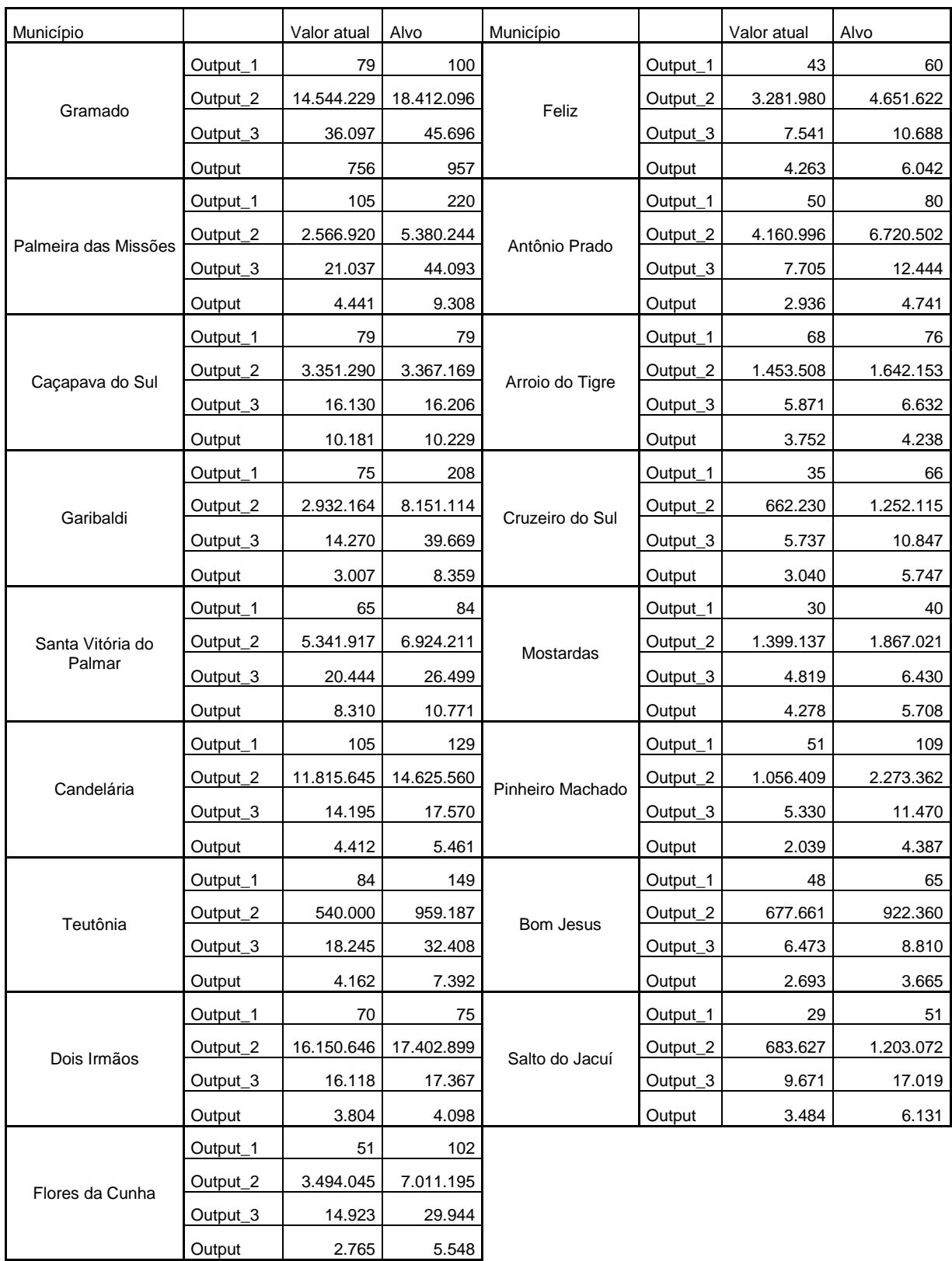

Quadro 6 – Relação dos *outputs* com seus *benchmarks* Fonte: Dados da pesquisa.

Com a visão voltada para a orientação *outputs*, qualquer mudança que precise ser feita para alterar o escore de eficiência nesta orientação será realizada nos produtos*.*

No Quadro 6, fica explícito qual será o alvo em cada *output* que o município deve alcançar. Por exemplo, Flores da Cunha possui um escore de eficiência de 0,498352, seu total de leitos de internação é de 51, a assistência hospitalar e ambulatorial é de 3.494.045, as imunizações 14.923 e a atenção básica saúde da família é de 2.765, enquanto que para serem eficientes os dados deveriam ser para os leitos de internação 102; assistência hospitalar e ambulatorial 7.011.195; imunizações 29.944 e atenção básica saúde da família 5.548. Para este município se tornar eficiente deve aumentar os seus produtos com o mesmo valor de insumo existente, visto que o referido insumo se trata da despesa com saúde. Nesse caso o aumento em média foi de mais que 100%, uma proporção muito alta se comparado com o aumento que teria para se tornar eficiente na orientação *input*.

Na realidade em que o Brasil se encontra, seria difícil, porém não impossível, dobrar o número de internações nos hospitais públicos, visto que os municípios que serviram como *benchmarks* obtiveram eficiência. Os demais ineficientes devem tentar, para se tornarem eficientes, realizar o máximo de esforço para evoluírem, mesmo que não se alcance 100% do seu alvo.

Para os outros municípios a lógica é a mesma, é possível comparar os dados que existem hoje, conforme mostra no Quadro 6 na coluna Valor Atual, com os dados que seriam seus *benchmarks*, na coluna Alvos, para que os municípios ineficientes possam, na orientação *outputs*, se tornar eficientes.

<span id="page-52-0"></span>Os municípios que não constam no Quadro 6, não foram ineficientes, já possuindo os valores necessários para que a DMU fique em cima da fronteira da eficiência.

## **5 CONCLUSÃO**

Apesar de os municípios estarem submetidos às mesmas obrigações constitucionais, demonstram distintos desempenhos quanto à eficiência do gasto. Este estudo se propôs a realizar uma avaliação da alocação dos recursos destinados a saúde nos municípios do estado do Rio Grande do Sul a partir do método DEA.

O objetivo do trabalho foi analisar a eficiência dos gastos públicos com a saúde nos municípios do Rio Grande do Sul utilizando o método DEA como instrumento a fim de determinar quais os municípios foram eficientes, quanto à destinação de verbas públicas.

Com esse intuito foram selecionadas cinco variáveis, uma como insumo, total de despesas de cada unidade de saúde e quatro delas como produtos, leitos de internação, assistência hospitalar e ambulatorial, imunizações e atenção básica saúde da família.

O trabalho se baseou em duas orientações, *input* e também *output,* com base na orientação *input* foi analisado que dos 100 municípios, apenas 27 foram eficientes, já na orientação *output,* 29 destes foram eficientes*.* Essa eficiência expressou-se não só através dos municípios grandes, como também dos médios e pequenos.

Ao analisar os resultados e comparar as orientações, *inputs* e o*utputs* podese dizer que a diferença entre eles está na forma como o município deverá agir para se tornar eficiente, ou seja, no caso de um município que não tem como aumentar o seu gasto, aumentar os leitos de internação, por exemplo, o melhor é analisar pela orientação *input* e focar em diminuir os gastos e permanecer com os seus produtos.

A orientação *input* no cenário atual cabe muito bem, pelo fato de o Brasil como um todo estar em um momento de corte de gastos, devido à crise econômica que afeta todos os setores da economia. Para isso, deve haver uma contenção dos gastos por parte dos municípios.

A orientação *output* seria a melhor maneira para aqueles municípios que estão buscando o melhoramento da produção, em busca de gerar mais leitos de internação, ou então assistir mais famílias com atenção básica saúde família com os mesmos recursos que ganham hoje, se considera que os recursos são suficientes para a produção.

Ademais, foi feita a análise dos alvos, ou seja, os valores que servem como *benchmarks* para os municípios ineficientes que têm como objetivo tornarem-se eficientes.

Este estudo permitiu que pudesse ser verificado que os municípios pequenos que dispõem de menos recursos, em geral, foram ineficientes. Este resultado não é válido de uma forma ampla, pois alguns foram considerados como eficientes. Portanto, é necessário que as políticas de saúde sejam traçadas de forma a reduzir as discrepâncias entre os municípios do Estado, visando suprir as suas necessidades.

Deve-se, contudo, ter cuidado ao interpretar os resultados neste trabalho, pois a escolha do número dos municípios eficientes varia com a escolha e restrições de cada modelo.

<span id="page-54-0"></span>Diante disso, recomenda-se futuras pesquisas que desenvolvam uma análise comparativa entre regiões que possam dar conta da complexidade que envolve a eficiência no gasto público com a saúde.

# **REFERÊNCIAS**

ANDRADE, Rui Otávio B; AMBONI, Nério. **Teoria geral da administração**. São Paulo: RevisART, 2007.

BANKER, R. D.; CHARNES, A.; COOPER, W.W. Some models for estimating technical scale inefficiencies in data envelopment analysis. **Management Science**, 1984.

BRASIL. Constituição (1988). **Constituição da República Federativa do Brasil**: promulgada em 5 de outubro de 1988: atualizada até a Emenda Constitucional n. 20, de 15-12-1988. 21. ed. São Paulo: Saraiva, 1999.

BUENO, R. L. P. Eficiência técnica e gestão de hospitais públicos do Estado de São Paulo. **Divulgação em saúde para debate**: Revista do centro brasileiro de estudos de saúde, centro brasileiro de estudos de saúde-CEBES, Rio de Janeiro, n.37, p.90- 137, jan.2007.

\_\_\_\_\_\_. Lei Complementar n. 101, de 4 de maio de 2000. Revoga-se a Lei Complementar n. 96, 31 de maio de 1999. **Presidência da República Casa Civil**, Brasília, DF, 4 mai. 2000. Disponível em: < [http://www.planalto.gov.br/ccivil\\_03/leis/lcp/lcp101.htm>](http://www.planalto.gov.br/ccivil_03/leis/lcp/lcp101.htm). Acesso em: 12 jun. 2015.

CAVALCANTE, S. M. de A. **Avaliação da eficiência acadêmica dos cursos de graduação da Universidade Federal do Ceará (UFC)**: utilização de indicadores de desempenho como elementos estratégicos de gestão. Fortaleza: UFC, 2011.

CHARNES, A . COOPER, W. W.; RHODES, E. **Measuring the effiency of the decision making units**. *European Journal of Operational Research*, 1978.

CRESWELL, John W. **Projeto de pesquisa**. 3. ed. Porto Alegre: Artmed, 2010.

FARREL, M.J. "The Measurement of Productive Efficiency". **Journal of the Royal Statistical Society**, Series A, 120, part 3, p. 253-281, 1957.

FERREIRA, M. P.; PITTA, M. T. Avaliação da eficiência técnica na utilização dos recursos do sistema único de saúde na produção ambulatorial. **São Paulo em perspectiva**, v. 22, n. 2, p. 55-71, 2008.

FOCHEZATTO, A. **Análise da eficiência relativa dos tribunais da justiça estadual brasileira utilizando o método DEA**. Disponível em: [<http://www.aecr.org/web/congresos/2010/htdocs/pdf/p50.pdf>](http://www.aecr.org/web/congresos/2010/htdocs/pdf/p50.pdf). Acesso em: 30 set. 2015.

GHILARDI, W. J. **Avaliação não-paramétrica de desempenho do setor bancário brasileiro**. Dissertação (Mestrado em Administração, Área de Concentração em Estratégica e Competitividade)–Universidade Federal de Santa Maria, Santa

Maria, 2006.

LAPA, J.; CASCONETO, A.; CALVO. M. Avaliação da eficiência produtiva de hospitais do SUS de Santa Catarina, Brasil. **Caderno Saúde Pública**, Rio de Janeiro, v.24, n.10, p.2407-2417, 2008.

LEITE, M. Datafolha aponta saúde como principal problema dos brasileiros. **Folha de São Paulo**, São Paulo, 29 mar. 2014. Disponível em: [<http://www1.folha.uol.com.br/seminariosfolha/2014/03/1432478-datafolha-aponta](http://www1.folha.uol.com.br/seminariosfolha/2014/03/1432478-datafolha-aponta-saude-como-principal-problema-dos-brasileiros.shtml)[saude-como-principal-problema-dos-brasileiros.shtml>](http://www1.folha.uol.com.br/seminariosfolha/2014/03/1432478-datafolha-aponta-saude-como-principal-problema-dos-brasileiros.shtml). Acesso em: 28 mai. 2015.

LINS, M.P.E.; MOREIRA, M.C.B. Método I-**O stepwise para seleção de variáveis em modelos de análise envoltória de dados**. Pesquisa Operacional, 1999.

MACEDO, M.; CASA NOVA, S. e ALMEIDA, K. Mapeamento e análise bibliométrica da utilização da análise envoltória de dados (DEA) em estudos em Contabilidade e Administração. **Contabilidade, Gestão e Governança**, Brasília, 2009.

MARCONI, Marina de Andrade; LAKATOS, Eva Maria. **Técnicas de pesquisa**. 7. ed. São Paulo: Atlas, 2013.

MARINHO, E.; BENEGAS, M e LIMA, F. Desigualdade de renda e eficiência na geração de bem-estar entre os estados brasileiros. In: **VII ENCONTRO REGIONAL DE ECONOMIA – ANPEC**. Anais... Fortaleza: Anpec, 2002. CD-ROM.

MARTINS, Gilberto A. **Manual para elaboração de monografias e dissertações**. São Paulo: Atlas, 2002.

MELLO, J.C. et al. **Curso de análise de envoltória de dados**. XXXVII Simpósio brasileiro de pesquisa operacional, Gramado, set. 2005.

MENDES, Marcos. **Gasto público eficiente**: 91 propostas para o desenvolvimento do Brasil. São Paulo: Instituto Fernand Braudel e Topbooks, 2006.

MEZZAROBA, O.; MONTEIRO, C. S. **Manual de metodologia da pesquisa no direito**. São Paulo: Saraiva, 2003.

MILLER, Gerald J. **Fiscal health in New Jersey's largest cities**. Cornwall Center Publication Series, June, 2001.

MORAES, L. **Avaliação de uma estrutura administrativa via aplicação da DEA em organizações sem fins lucrativos**. Disponível em: [<https://repositorio.ufsc.br/handle/123456789/87217>](https://repositorio.ufsc.br/handle/123456789/87217). Acesso em: 15 set. 2015.

QUEIROZ, M. et al. Eficiência no gasto público com saúde: uma análise nos municípios do Rio Grande do Norte. **Revista econômica do nordeste**, Fortaleza, v.44, n.3, p.761-776, jul-set. 2013.

RAMPAZZO, Lino. **Metodologia científica**: para alunos dos cursos de graduação e pós-graduação. São Paulo: Loyola, 2013.

RIBEIRO, M. **Desempenho e eficiência do gasto público**: uma análise comparativa entre o Brasil e um conjunto de países da América Latina. Texto para Discussão n. 1.368. Rio de Janeiro: Ipea, 2008.

RIBEIRO, S. **Controle interno e paradigma gerencial**. Texto para Discussão n. 17. Brasília: Mare/Enap, 1999.

RODRIGUES, Auro J. **Metodologia científica**. 1. ed. São Paulo: Avercamp, 2006.

ROSA, R. M. **Relação entre eficiência e rentabilidade no setor bancário brasileiro**. Dissertação (Mestrado em Administração, Área de Concentração em Estratégia e Competitividade)–Universidade Federal de Santa Maria, Santa Maria, 2007.

RIANI, F. **Economia do setor público**: uma abordagem introdutória. 4. ed. São Paulo: Atlas, 1990.

SANTOS, Antonio Raimundo. **Metodologia científica**. 6. ed. Rio de Janeiro: DP&A, 2004.

SENRA, L.F.A.C. **Métodos de seleção de variáveis em DEA**: estudo de caso no setor elétrico brasileiro. Dissertação (Mestrado em Engenharia de Produção), Universidade Federal Fluminense, 2004.

MELLO, J.C.C.B.; GOMES, E.G.; MELLO, M.H.C., LINS, M.P.E. Método multicritério para seleção de variáveis em modelos DEA. **Revista Pesquisa Naval**, 2002.

THIOLLENT, Michel. **Metodologia da pesquisa - ação**. 2. ed. São Paulo: Cortez, 1986.

VARELA, P. Avaliação do desempenho da aplicação de recursos públicos no setor saúde pelos municípios paulistas. In: XXXII ENCONTRO DA ASSOCIAÇÃO NACIONAL DE PÓS-GRADUAÇÃO E PESQUISA EM ADMINISTRAÇÃO – ENANPAD. **Anais**... Rio de Janeiro: Anpad, 2008. CD-ROM.

ZHU, Joe. Multidimensional quality-of-life measure with an application to Fortune's best cities. **Socio-Economic Planning Sciences**, v. 35, n. 4, p. 263-284, 2001.